#### **Oracle® Retail Cloud Service**

Functional Artifacts Guide Release 19.1.000 **F31992-01**

August 2020

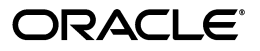

Oracle Retail Cloud Service Functional Artifacts Guide, Release 19.1.000

F31992-01

Copyright © 2020, Oracle and/or its affiliates. All rights reserved.

Primary Author:

Contributing Author:

This software and related documentation are provided under a license agreement containing restrictions on use and disclosure and are protected by intellectual property laws. Except as expressly permitted in your license agreement or allowed by law, you may not use, copy, reproduce, translate, broadcast, modify, license, transmit, distribute, exhibit, perform, publish, or display any part, in any form, or by any means. Reverse engineering, disassembly, or decompilation of this software, unless required by law for interoperability, is prohibited.

The information contained herein is subject to change without notice and is not warranted to be error-free. If you find any errors, please report them to us in writing.

If this is software or related documentation that is delivered to the U.S. Government or anyone licensing it on behalf of the U.S. Government, then the following notice is applicable:

U.S. GOVERNMENT END USERS: Oracle programs, including any operating system, integrated software, any programs installed on the hardware, and/or documentation, delivered to U.S. Government end users are "commercial computer software" pursuant to the applicable Federal Acquisition Regulation and agency-specific supplemental regulations. As such, use, duplication, disclosure, modification, and adaptation of the programs, including any operating system, integrated software, any programs installed on the hardware, and/or documentation, shall be subject to license terms and license restrictions applicable to the programs. No other rights are granted to the U.S. Government.

This software or hardware is developed for general use in a variety of information management applications. It is not developed or intended for use in any inherently dangerous applications, including applications that may create a risk of personal injury. If you use this software or hardware in dangerous applications, then you shall be responsible to take all appropriate fail-safe, backup, redundancy, and other measures to ensure its safe use. Oracle Corporation and its affiliates disclaim any liability for any damages caused by use of this software or hardware in dangerous applications.

Oracle and Java are registered trademarks of Oracle and/or its affiliates. Other names may be trademarks of their respective owners.

Intel and Intel Xeon are trademarks or registered trademarks of Intel Corporation. All SPARC trademarks are used under license and are trademarks or registered trademarks of SPARC International, Inc. AMD, Opteron, the AMD logo, and the AMD Opteron logo are trademarks or registered trademarks of Advanced Micro Devices. UNIX is a registered trademark of The Open Group.

This software or hardware and documentation may provide access to or information about content, products, and services from third parties. Oracle Corporation and its affiliates are not responsible for and expressly disclaim all warranties of any kind with respect to third-party content, products, and services unless otherwise set forth in an applicable agreement between you and Oracle. Oracle Corporation and its affiliates will not be responsible for any loss, costs, or damages incurred due to your access to or use of third-party content, products, or services, except as set forth in an applicable agreement between you and Oracle.

#### **Value-Added Reseller (VAR) Language**

#### **Oracle Retail VAR Applications**

The following restrictions and provisions only apply to the programs referred to in this section and licensed to you. You acknowledge that the programs may contain third party software (VAR applications) licensed to Oracle. Depending upon your product and its version number, the VAR applications may include:

(i) the **MicroStrategy** Components developed and licensed by MicroStrategy Services Corporation (MicroStrategy) of McLean, Virginia to Oracle and imbedded in the MicroStrategy for Oracle Retail Data Warehouse and MicroStrategy for Oracle Retail Planning & Optimization applications.

(ii) the **Wavelink** component developed and licensed by Wavelink Corporation (Wavelink) of Kirkland, Washington, to Oracle and imbedded in Oracle Retail Mobile Store Inventory Management.

(iii) the software component known as **Access Via™** licensed by Access Via of Seattle, Washington, and imbedded in Oracle Retail Signs and Oracle Retail Labels and Tags.

(iv) the software component known as **Adobe Flex™** licensed by Adobe Systems Incorporated of San Jose, California, and imbedded in Oracle Retail Promotion Planning & Optimization application.

You acknowledge and confirm that Oracle grants you use of only the object code of the VAR Applications. Oracle will not deliver source code to the VAR Applications to you. Notwithstanding any other term or condition of the agreement and this ordering document, you shall not cause or permit alteration of any VAR

Applications. For purposes of this section, "alteration" refers to all alterations, translations, upgrades, enhancements, customizations or modifications of all or any portion of the VAR Applications including all reconfigurations, reassembly or reverse assembly, re-engineering or reverse engineering and recompilations or reverse compilations of the VAR Applications or any derivatives of the VAR Applications. You acknowledge that it shall be a breach of the agreement to utilize the relationship, and/or confidential information of the VAR Applications for purposes of competitive discovery.

The VAR Applications contain trade secrets of Oracle and Oracle's licensors and Customer shall not attempt, cause, or permit the alteration, decompilation, reverse engineering, disassembly or other reduction of the VAR Applications to a human perceivable form. Oracle reserves the right to replace, with functional equivalent software, any of the VAR Applications in future releases of the applicable program.

# **Contents**

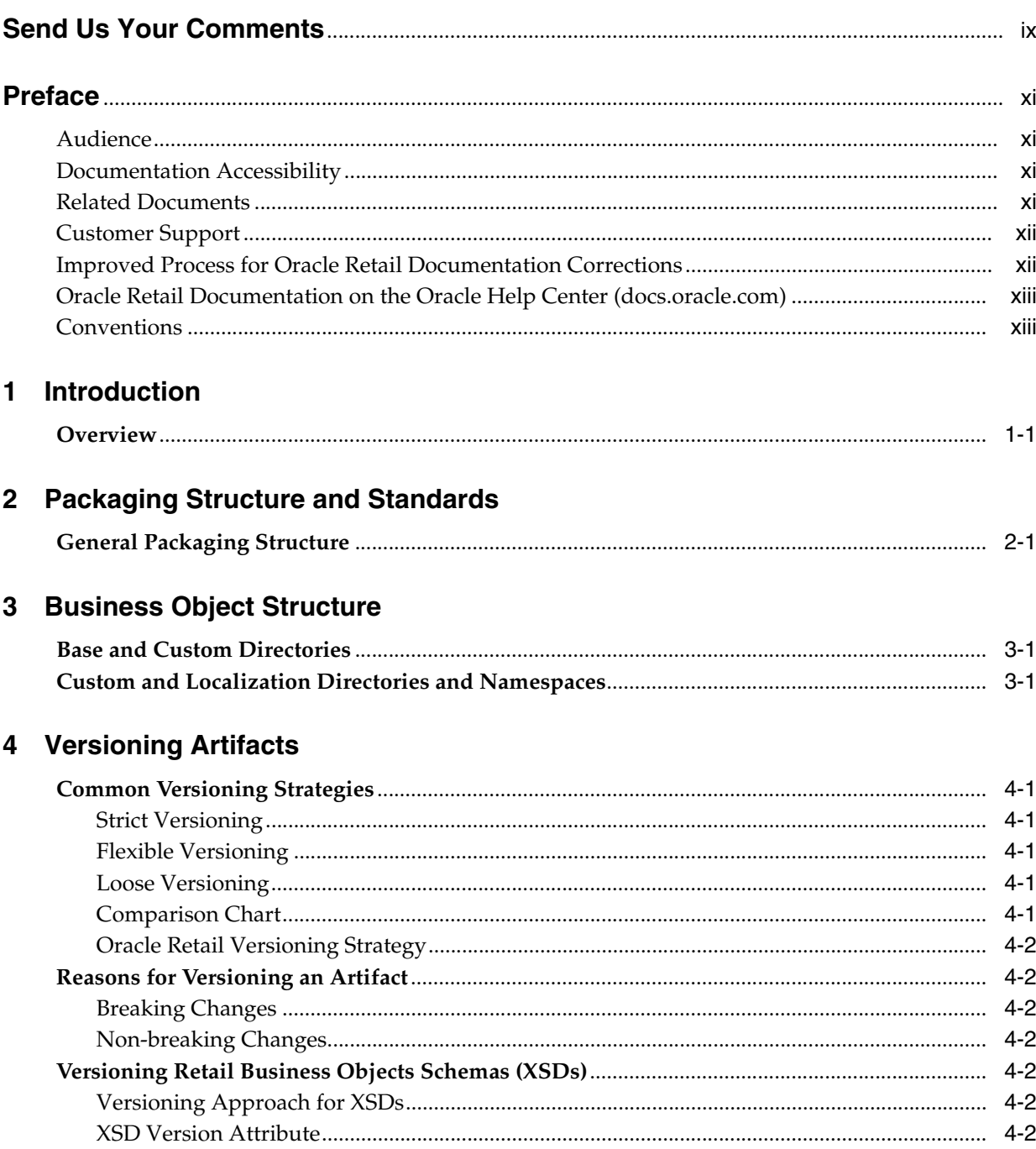

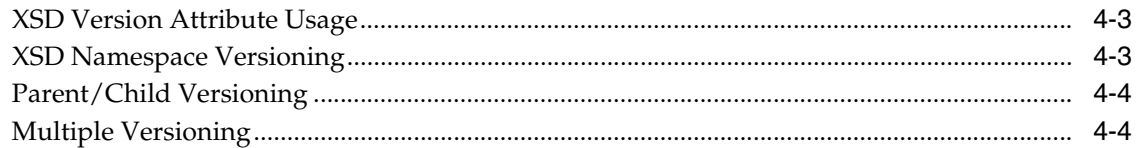

#### **[5 XML Standards and Conventions](#page-24-0)**

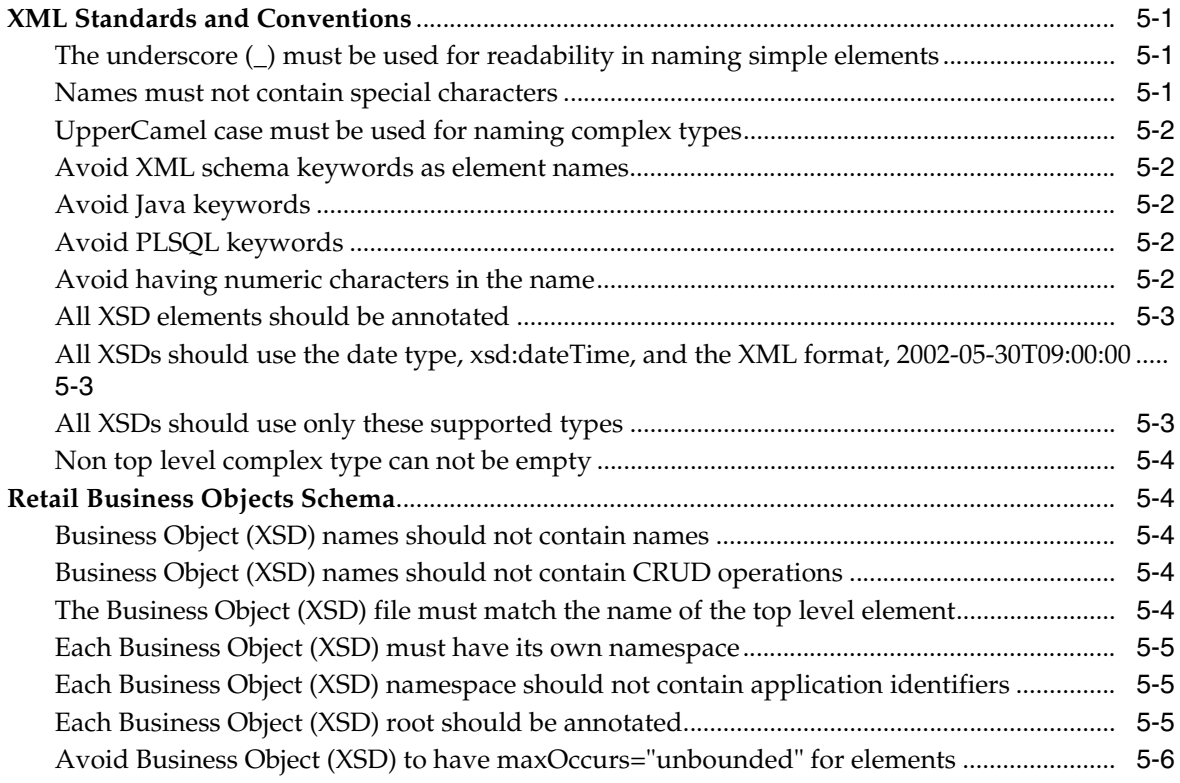

#### **[6 Customizing and Extending Business Objects](#page-30-0)**

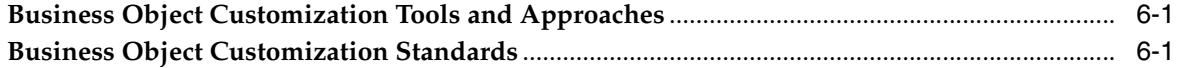

#### **[7 Localizing Retail Business Objects](#page-34-0)**

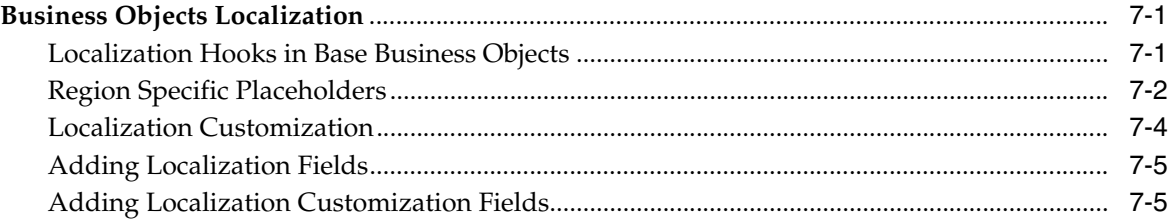

### **[8 Importing Retail Business Objects](#page-40-0)**

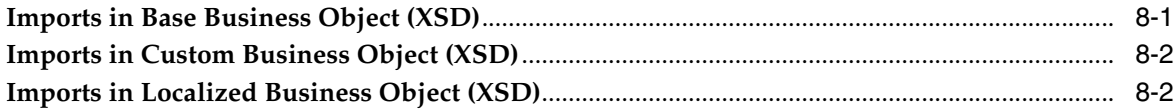

#### **[A References](#page-44-0)**

**[Glossary](#page-46-0)**

## **Send Us Your Comments**

<span id="page-8-0"></span>Oracle Retail Cloud Service Functional Artifacts Guide, Release 19.1.000

Oracle welcomes customers' comments and suggestions on the quality and usefulness of this document.

Your feedback is important, and helps us to best meet your needs as a user of our products. For example:

- Are the implementation steps correct and complete?
- Did you understand the context of the procedures?
- Did you find any errors in the information?
- Does the structure of the information help you with your tasks?
- Do you need different information or graphics? If so, where, and in what format?
- Are the examples correct? Do you need more examples?

If you find any errors or have any other suggestions for improvement, then please tell us your name, the name of the company who has licensed our products, the title and part number of the documentation and the chapter, section, and page number (if available).

**Note:** Before sending us your comments, you might like to check that you have the latest version of the document and if any concerns are already addressed. To do this, access the new Applications Release Online Documentation CD available on My Oracle Support and www.oracle.com. It contains the most current Documentation Library plus all documents revised or released recently.

Send your comments to us using the electronic mail address: retail-doc\_us@oracle.com

Please give your name, address, electronic mail address, and telephone number (optional).

If you need assistance with Oracle software, then please contact your support representative or Oracle Support Services.

If you require training or instruction in using Oracle software, then please contact your Oracle local office and inquire about our Oracle University offerings. A list of Oracle offices is available on our Web site at www.oracle.com.

## **Preface**

<span id="page-10-0"></span>The *Oracle Retail Artifacts Guide* provides detailed information about how Oracle Retail artifacts are designed and packaged for release, as well as the standards used in their creation.

#### <span id="page-10-1"></span>**Audience**

This *Oracle Retail Artifacts Guide* is intended for users of Oracle Retail applications, particularly application integrators, implementation staff, and retail IT personnel.

### <span id="page-10-2"></span>**Documentation Accessibility**

For information about Oracle's commitment to accessibility, visit the Oracle Accessibility Program website at http://www.oracle.com/pls/topic/lookup?ctx=acc&id=docacc.

#### **Access to Oracle Support**

Oracle customers that have purchased support have access to electronic support through My Oracle Support. For information, visit http://www.oracle.com/pls/topic/lookup?ctx=acc&id=info or visit http://www.oracle.com/pls/topic/lookup?ctx=acc&id=trs if you are hearing impaired.

#### <span id="page-10-3"></span>**Related Documents**

For more information, see the following documents in the Oracle Retail Integration Bus documentation set:

- *Oracle Retail Integration Cloud Service Release Notes*
- *Oracle Retail Integration Cloud Service Action List*
- *Oracle Retail Integration Cloud Services Administration Guide*
- *Oracle Retail Integration Bus Implementation Guide*
- *Oracle Retail Integration Bus Installation Guide*
- *Oracle Retail Integration Bus Operations Guide*
- *Oracle Retail Integration Bus Hospital Administration Guide*
- *Oracle Retail Integration Bus Support Tools Guide*
- *Oracle Retail Functional Artifact Generator Guide*
- *Oracle Retail Service-Oriented Architecture Enabler Tool Guide*
- *Oracle Retail Integration Bus Java Messaging Service Console Guide*
- *Oracle Retail Service Backbone Developers Guide*
- *Oracle Retail Service Backbone Implementation Guide*
- *Oracle Retail Integration Console (RIC) User Guide*
- **Oracle Retail Service Backbone Security Guide**
- *Oracle Retail Bulk Data Integration Implementation Guide*
- *Oracle Retail Bulk Data Integration Installation Guide*
- *Oracle Retail Financial Integration for Oracle Retail Merchandise Operations Management and Oracle Financials Implementation Guide*
- *Oracle Retail Financial Integration for Oracle Retail Merchandise Operations Management and Oracle Financials Installation Guide*
- **Oracle Retail Job Orchestration and Scheduler Implementation Guide**

### <span id="page-11-0"></span>**Customer Support**

To contact Oracle Customer Support, access My Oracle Support at the following URL:

https://support.oracle.com

When contacting Customer Support, please provide the following:

- Product version and program/module name
- Functional and technical description of the problem (include business impact)
- Detailed step-by-step instructions to re-create
- Exact error message received
- Screen shots of each step you take

### <span id="page-11-1"></span>**Improved Process for Oracle Retail Documentation Corrections**

To more quickly address critical corrections to Oracle Retail documentation content, Oracle Retail documentation may be republished whenever a critical correction is needed. For critical corrections, the republication of an Oracle Retail document may at times not be attached to a numbered software release; instead, the Oracle Retail document will simply be replaced on the Oracle Technology Network Web site, or, in the case of Data Models, to the applicable My Oracle Support Documentation container where they reside.

This process will prevent delays in making critical corrections available to customers. For the customer, it means that before you begin installation, you must verify that you have the most recent version of the Oracle Retail documentation set. Oracle Retail documentation is available on the Oracle Technology Network at the following URL:

http://www.oracle.com/technetwork/documentation/oracle-retail-100266.ht ml

An updated version of the applicable Oracle Retail document is indicated by Oracle part number, as well as print date (month and year). An updated version uses the same part number, with a higher-numbered suffix. For example, part number E123456-02 is an updated version of a document with part number E123456-01.

If a more recent version of a document is available, that version supersedes all previous versions.

### <span id="page-12-0"></span>**Oracle Retail Documentation on the Oracle Help Center (docs.oracle.com)**

Oracle Retail product documentation is also available on the following Web site:

<https://docs.oracle.com/en/industries/retail/index.html>

(Data Model documents can be obtained through My Oracle Support.)

### <span id="page-12-1"></span>**Conventions**

The following text conventions are used in this document:

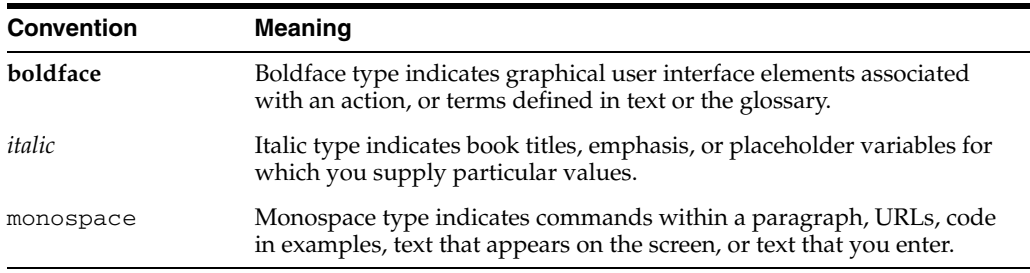

# <sup>1</sup>**Introduction**

**1**

<span id="page-14-0"></span>The purpose of this document is to provide detailed information about the following:

- How artifacts are designed and packaged for release, as well as the standards used for their creation.
- Version strategy and implementation of that strategy, as well as the standards used for base Business Objects.
- Customization strategy and implementation of that strategy, including extension of base Business Objects.

#### <span id="page-14-1"></span>**Overview**

The Oracle Retail Business Object (BO) is the name given to the logical representation of an Oracle Retail Business Entity. The definition of that object is in the form of an XML Schema (XSD). The schema represents the common object definition for business concepts, such as account, supplier, purchase order, and item.

Within Oracle Retail, the messages that flow between the retail applications are defined statically through these XML schemas (XSDs). These Business Objects are the message payloads, or the basis of message payloads for the Oracle Retail integration products, such as the Oracle Retail Integration Bus (RIB) and RIB Integration Gateway Services (IGS) and Web Service Providers created by the Retail SOA Enabler tool.

The Oracle Retail integration infrastructure products work with multiple technologies (for example, Java EE and PL/SQL). So they have different ways of representing the same functional XML message structure in the various technologies. The Business Object XSD is the common source used to generate the various manifestations of the BO (payloads) used within the infrastructure products and to ultimately communicate the Business Objects appropriately to the Oracle Retail API technology.

The XSDs are strict, and they are used by Oracle Retail standard tools to produce the design time physical objects used by the application's API technology (PL/SQL or Java), as well as the runtime validations used by the various integration components.

**Note:** For more information, see the *Oracle Retail Functional Artifact Generator Guide*.

Retail Functional Artifacts is the collective name given to the package containing the base Business Object XSDs and the various representations of the same structure/definition in these different technologies. These representations include the following:

- For Java EE, the artifacts are JAXB Java Beans. JAXB is a standard Java XML binding technology. It provides the mechanism to convert XML instances to Java objects (and vice versa) in a standard way. The JavaEE Web service infrastructure internally uses JAXB to marshall and unmarshall the SOAP messages. For every Business Object XSD, there is a corresponding JAXB bean.
- For PL/SQL retail applications, the artifacts are Oracle Objects. These objects are user defined database objects that define the XML message structure inside the database. For every Business Object XSD, there is a corresponding Oracle Object SQL defined.

## <span id="page-16-2"></span><span id="page-16-0"></span><sup>2</sup>**Packaging Structure and Standards**

This chapter describes the physical packaging structure of the Retail Functional Artifacts. There are two Functional Artifacts packages:

- RibFuncArtifact19.1.000ForAll19.1.000Apps\_eng\_ga.tar
- RetailFuncArtifact19.1.000ForAll19.1.000Apps\_eng\_ga.tar

The RibFuncArtifact contains additional artifacts specific to the RIB application, such as TAFR related artifacts. The RetailFuncArtifact contains only product independent artifacts. All content is versioned and follows the standards as described in Chapter 4, "[Versioning Artifacts.](#page-20-6)"

#### <span id="page-16-1"></span>**General Packaging Structure**

The Retail Functional Artifacts are physically packaged as a directory structure. The following diagram illustrates the structure. Standard UNIX directory formatting is used within the rules associated with the physical packaging of the directory.

```
/retail/integration/base/
                          bo/ (Business Objects)
                            BO (Object Name)
                               v[1] (Version - latest)
                                 BO.xsd (BO Schema)
                             LocOfBO (Object Name)
                               v[1] (Version - latest)
                                 LocOfBO.xsd (Localization hook to BO Schema)
                    /custom/
                         bo/ (Business Objects)
                              ExtOf<BO> (Object Name)
                                 v[1] (Version - latest)
                                   ExtOf<BO>.xsd (Custom BO Schema)
                              EOfBr<BO> (Object Name)
                                v[1] (Version - latest)
                                   EOfBr<BO>.xsd (Custom Localization BO Schema)
                              EOfIn<BO> (Object Name)
                                 v[1] (Version - latest)
                                   EOfIn<BO>.xsd (Custom Localization BO Schema)
                    /localization/
                         bo/ (Business Objects)
                              Br<BO> (Object Name)
                                 v[1] (Version - latest)
                              Br<BO>.xsd (Localization BO Schema) 
                              In<BO> (Object Name)
                                v[1] (Version - latest)
                                   In<BO>.xsd (Localization BO Schema)
```
**Note:** For a GA deliverable, the custom and localization directories are created and populated by default with customized and localized XSD for twelve business objects namely, FulfilOrdCustDesc, FulfilOrdPmtDesc, PayTermDesc, PayTermRef, ReportLocDesc, ReportLocRef, SupplierColDesc, SupplierColRef, SupplierDesc, SupplierRef, XItemDesc, and XStoreDesc. For remaining retail business objects, a new tool that is part of the Functional Artifact Generator called the Template Creator is provided to create the placeholder XSDs and the import hooks in the base objects.

 See the *Oracle Retail Functional Artifact Generator Guide* for more information.

## <sup>3</sup>**Business Object Structure**

This chapter describes the directories that contain the Oracle Retail Business Objects.

#### <span id="page-18-1"></span><span id="page-18-0"></span>**Base and Custom Directories**

The base directory contains the Oracle Retail Business Objects, as delivered with each release and used by Oracle Retail applications within the integration products. The packaging structure reflects the namespace and the versioning within the namespace.

For example:

The ASNInBO.xsd namespace:

targetNamespace="http://www.oracle.com/retail/integration/base/bo/ASNInBO/v1" version="1.0" xmlns=http://www.oracle.com/retail/integration/base/bo/ASNInBO/v1

The ASNInBO.xsd within the packaging structure:

retail/integration/base/bo/ASNInBO/v1/ASNInBO.xsd

#### <span id="page-18-2"></span>**Custom and Localization Directories and Namespaces**

Additional directories, placeholder XSDs and hooks in the base XSDs are optionally created using the Template Creator tool.

The Template Creator creates the custom and localization directories and hooks for a specific business object (for example, ASNIn).

**Note:** For more information, see the *Oracle Retail Artifact Generator Guide.*

On demand for the business object specified, the Template Generator will create the hooks to customize or localize the Oracle Retail Business Object.

For example:

The LocOfASNInBO.xsd namespace:

```
targetNamespace="http://www.oracle.com/retail/integration/base/bo/LocOfASNInBO/v1"
version="1.0"
xmlns=http://www.oracle.com/retail/integration/base/bo/LocOfASNInBO/v1
```
The LocOfASNInBO.xsd within the packaging structure:

retail/integration/base/bo/LocOfASNInBO/v1/LocOfASNInBO.xsd

The custom business objects will be contained within the Custom sub directory, mimicking the base directory but prefaced ExtOf, EOf[locale], where locale is the ISO standard alpha-2 country code.

For example:

The ExtOfASNInBO.xsd namespace:

```
targetNamespace="http://www.oracle.com/retail/integration/custom/bo/ExtOfASNInB
0/v1"
    version="1.0"
    xmlns=http://www.oracle.com/retail/integration/custom/bo/ExtOfASNInBO/v1
```
#### The ExtOfASNInBO.xsd within the packaging structure:

retail/integration/custom/bo/ExtOfASNInBO/v1/ExtOfASNInBO.xsd

The EOfBrASNInBO.xsd namespace

```
targetNamespace="http://www.oracle.com/retail/integration/custom/bo/EOfBrASNInB
O/v1"
    version="1.0"
    xmlns=http://www.oracle.com/retail/integration/custom/bo/EOfBrASNInBO/v1
```
#### The EOfBrASNInBO.xsd within the packaging structure.

```
retail/integration/custom/bo/EOfBrASNInBO/v1/EOfBrASNInBO.xsd
```
The Localization directories will be contained within the Localization subdirectory, mimicking the base directory, but prefaced within the ISO standard alpha-2 country code.

For example:

The BrASNInBO.xsd namespace:

```
targetNamespace="http://www.oracle.com/retail/integration/localization/bo/BrASNInB
0/v1 "
     version="1.0"
```
xmlns=http://www.oracle.com/retail/integration/localization/bo/BrASNInBO/v1

The BrASNInBO.xsd within the packaging structure.

retail/integration/localization/bo/BrASNInBO/v1/BrASNInBO.xsd

Within one artifact deliverable (packaged release) there will be only the latest version of each BO XSD file. For a breaking change, the XSD is moved to a directory with the same name as the version number in the changed namespace.

## <span id="page-20-6"></span><sup>4</sup>**Versioning Artifacts**

This chapter describes versioning strategies and standards.

#### <span id="page-20-1"></span><span id="page-20-0"></span>**Common Versioning Strategies**

The following describes types of versioning strategies, as explained in Thomas Erl's book, *Web Service Contract Design and Versioning for SOA*.

#### <span id="page-20-2"></span>**Strict Versioning**

For strict versioning, any compatible or incompatible change results in a new version of the service contract. This type of versioning does not support backward or forward compatibility (for example, new change and new contract).

#### <span id="page-20-3"></span>**Flexible Versioning**

For flexible versioning, an incompatible change results in a new version of the service contract, and the contract supports backward compatibility but not forward compatibility.

#### <span id="page-20-4"></span>**Loose Versioning**

For loose versioning, any incompatible change results in a new version of the service contract, and the contract supports backward and forward compatibility.

#### <span id="page-20-5"></span>**Comparison Chart**

The following chart compares the types of versioning strategies listed above. The values in the Characteristics column are described as follows:

- Strictness: The rigidity of the contract versioning strategy.
- Governance Impact: The amount of governance burden imposed by the strategy.
- Complexity: The overall complexity of the versioning process.

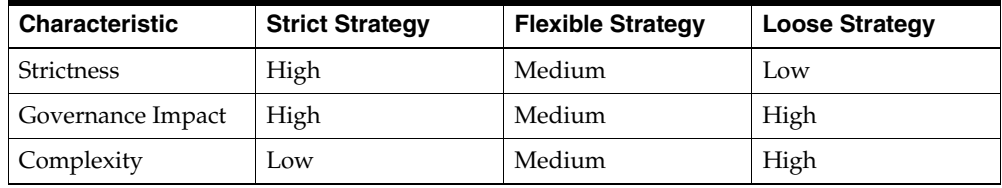

#### <span id="page-21-0"></span>**Oracle Retail Versioning Strategy**

The version approach proposed for Oracle Retail is the Flexible Strategy, where an incompatible change results in a new version of the service contract, and the contract supports backward compatibility but not forward compatibility.

### <span id="page-21-1"></span>**Reasons for Versioning an Artifact**

For this proposal, there are two primary reasons to version an artifact:

- To recognize that an artifact as changed.
- To recognize whether the change is *breaking* or *non-breaking*, as described below.

#### <span id="page-21-2"></span>**Breaking Changes**

A breaking change is also known as non-backward compatibility. For example, newer versions of producers based on the same Business Object will break existing consumers and require a regeneration of the client from the new wsdl.

Non-backward compatible changes include the following:

- Removing an operation.
- Renaming an operation.
- Changing the parameters of an operation, such as data type or order.

#### <span id="page-21-3"></span>**Non-breaking Changes**

A non-breaking change is also known as backward compatibility. For example, newer versions of producers based on the same Business Object can be deployed without breaking existing consumers.

Backward compatible changes include the following:

- New operations.
- New data types.
- New optional fields to existing data types.
- Type expansion.

### <span id="page-21-4"></span>**Versioning Retail Business Objects Schemas (XSDs)**

This section provides examples of versioning Retail Business Objects (BO) schemas (XSD)s.

#### <span id="page-21-5"></span>**Versioning Approach for XSDs**

The XSD is versioned by an attribute (version) and the namespace. The namespace is the key versioning point.

#### <span id="page-21-6"></span>**XSD Version Attribute**

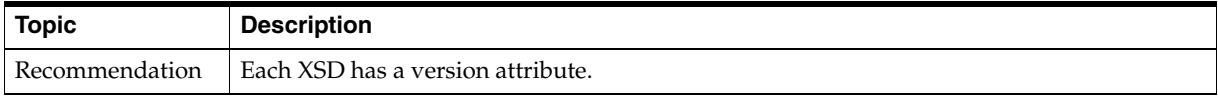

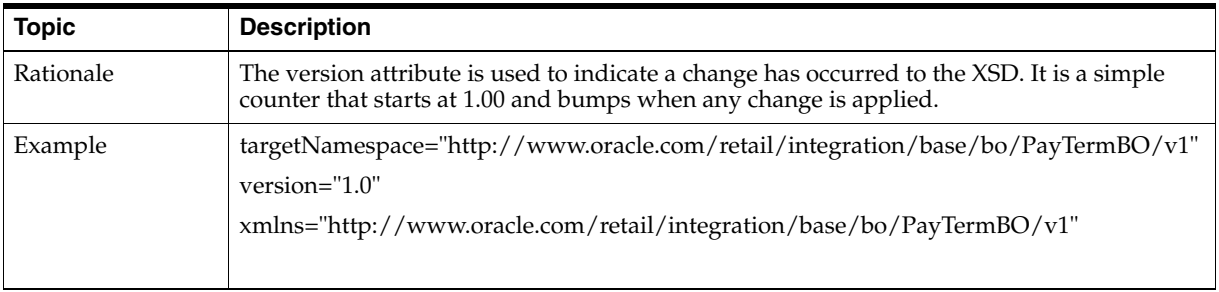

### <span id="page-22-0"></span>**XSD Version Attribute Usage**

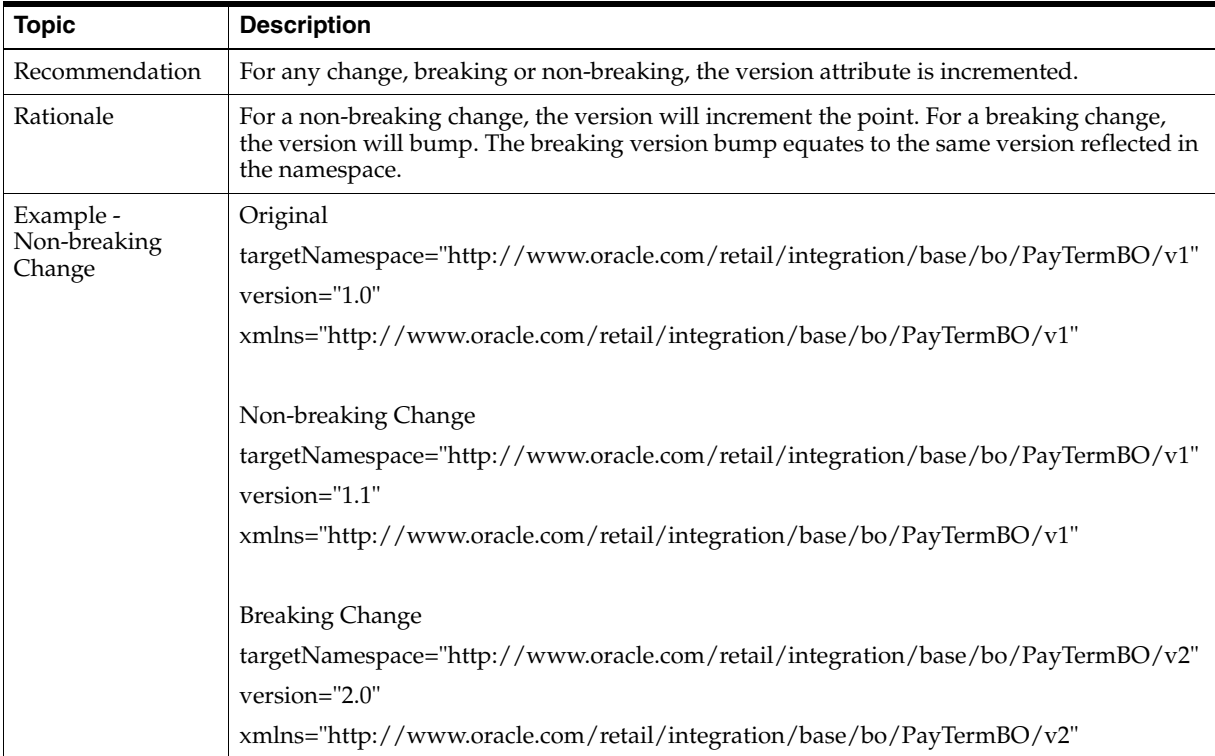

### <span id="page-22-1"></span>**XSD Namespace Versioning**

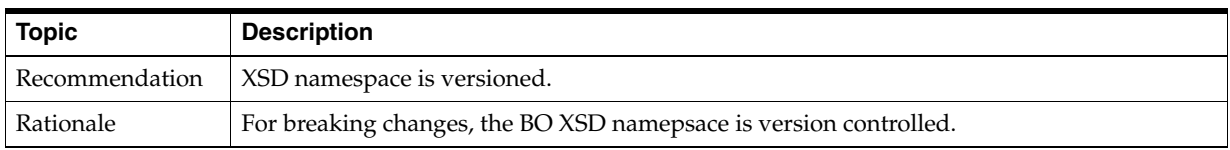

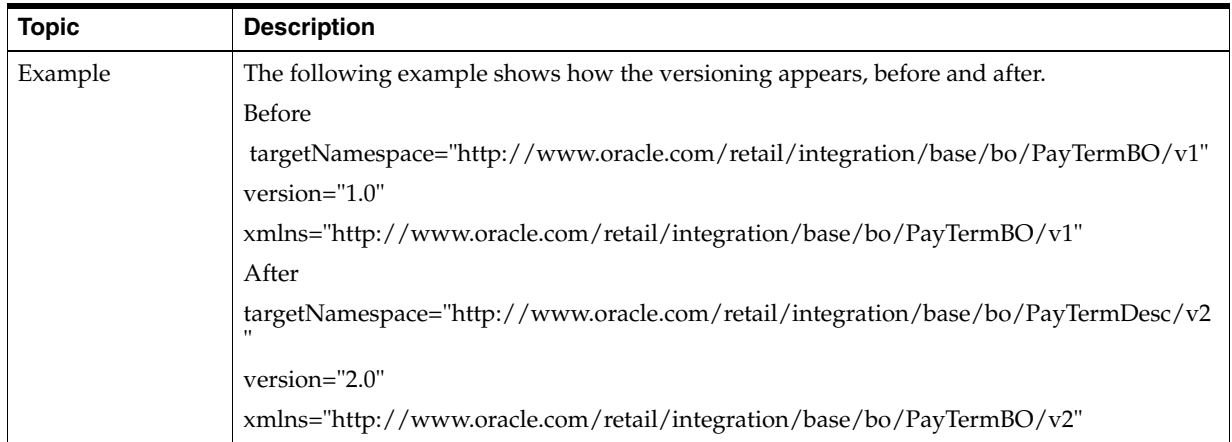

### <span id="page-23-0"></span>**Parent/Child Versioning**

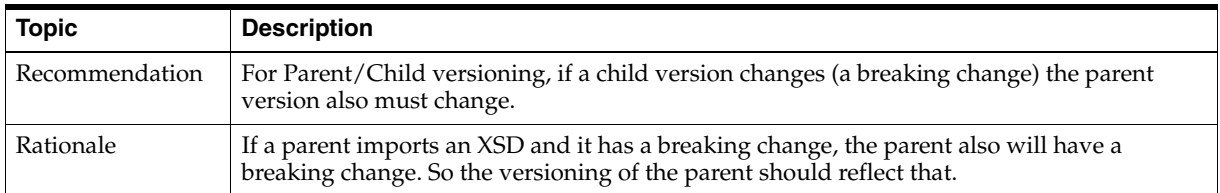

### <span id="page-23-1"></span>**Multiple Versioning**

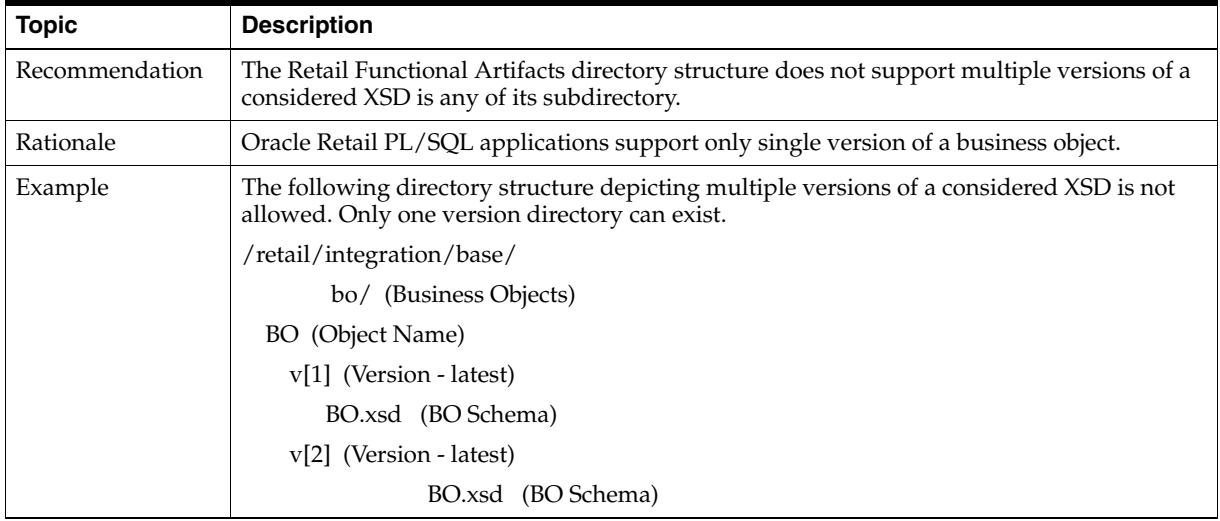

## <sup>5</sup>**XML Standards and Conventions**

<span id="page-24-0"></span>This chapter defines standards in the areas of naming conventions, XML standards, and customization/extension.

The standards in this document are for the artifacts used in Oracle Retail integration products, such as the RIB, Integration Gateway Services and Web Service Providers created by the Retail SOA Enabler tool. For Oracle AIA this section applies to edge-application Web services and integration patterns. These standards do not overlap the AIA standards for middle layer integrations. For those integrations, the AIA standards are directly applicable.

The standards and conventions described in this section are retail domain specific. The naming conventions and standards are only patterned after AIA concepts.

### <span id="page-24-1"></span>**XML Standards and Conventions**

This section describes XML standards and conventions.

#### <span id="page-24-2"></span>**The underscore (\_) must be used for readability in naming simple elements**

This standard is a significant deviation from generally accepted WS standards, including AIA. The underscore is used by the Business Objects in the RIB and by Oracle Retail PL/SQL applications.

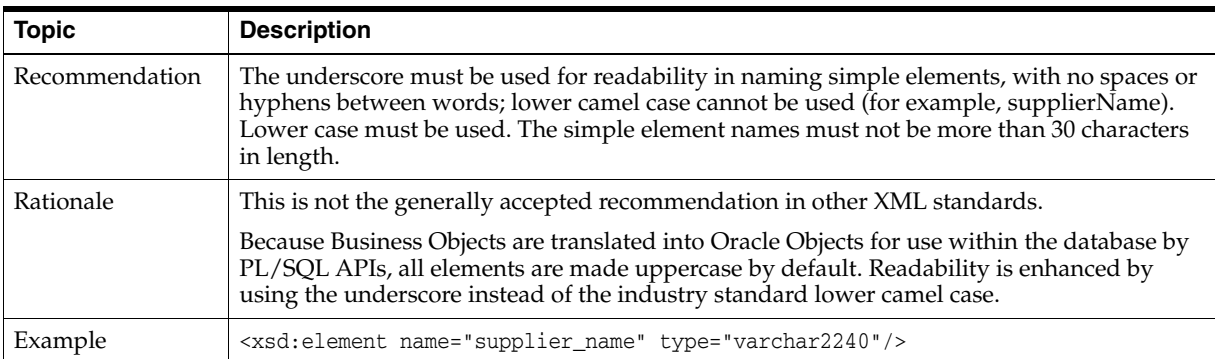

#### <span id="page-24-3"></span>**Names must not contain special characters**

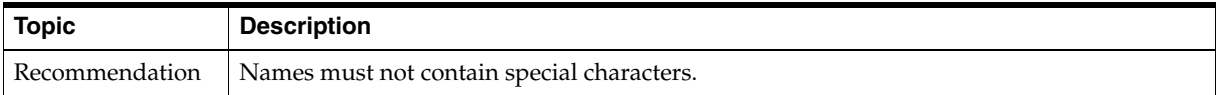

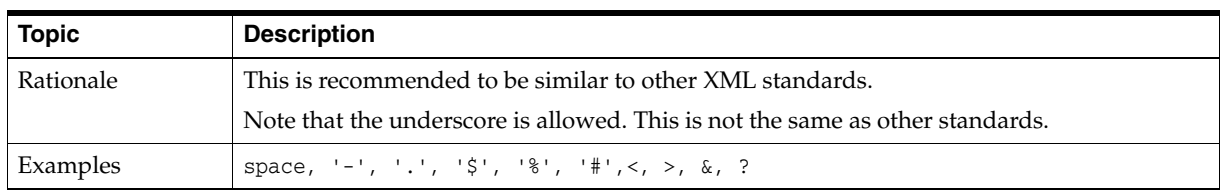

#### <span id="page-25-0"></span>**UpperCamel case must be used for naming complex types**

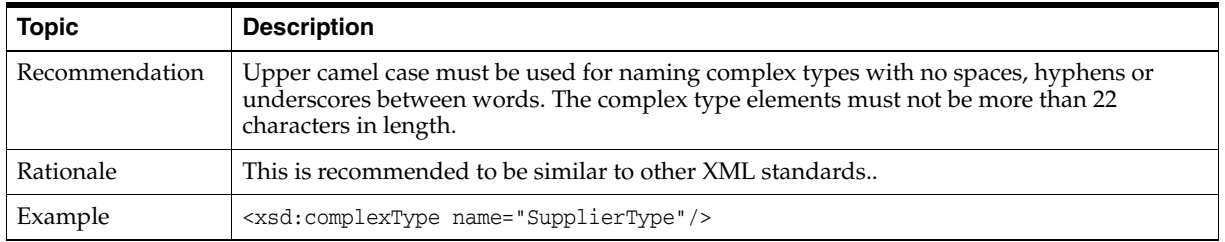

#### <span id="page-25-1"></span>**Avoid XML schema keywords as element names**

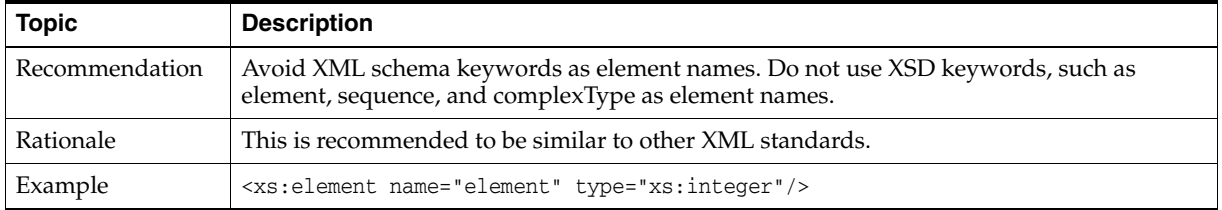

#### <span id="page-25-2"></span>**Avoid Java keywords**

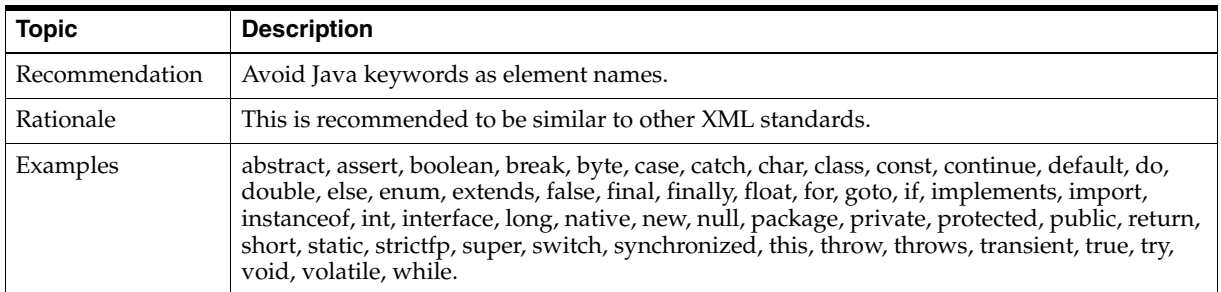

#### <span id="page-25-3"></span>**Avoid PLSQL keywords**

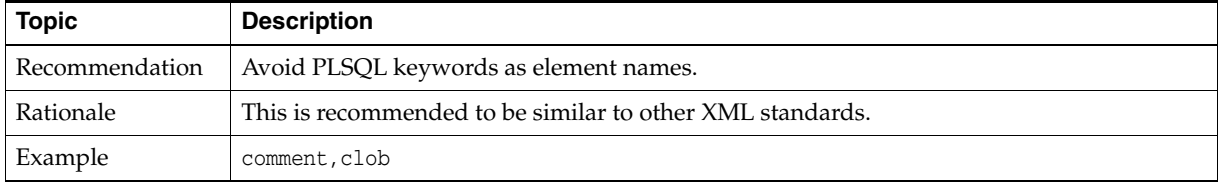

#### <span id="page-25-4"></span>**Avoid having numeric characters in the name**

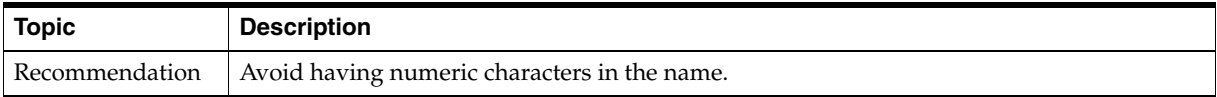

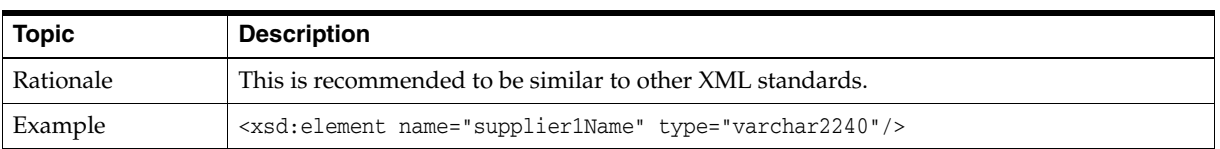

#### <span id="page-26-0"></span>**All XSD elements should be annotated**

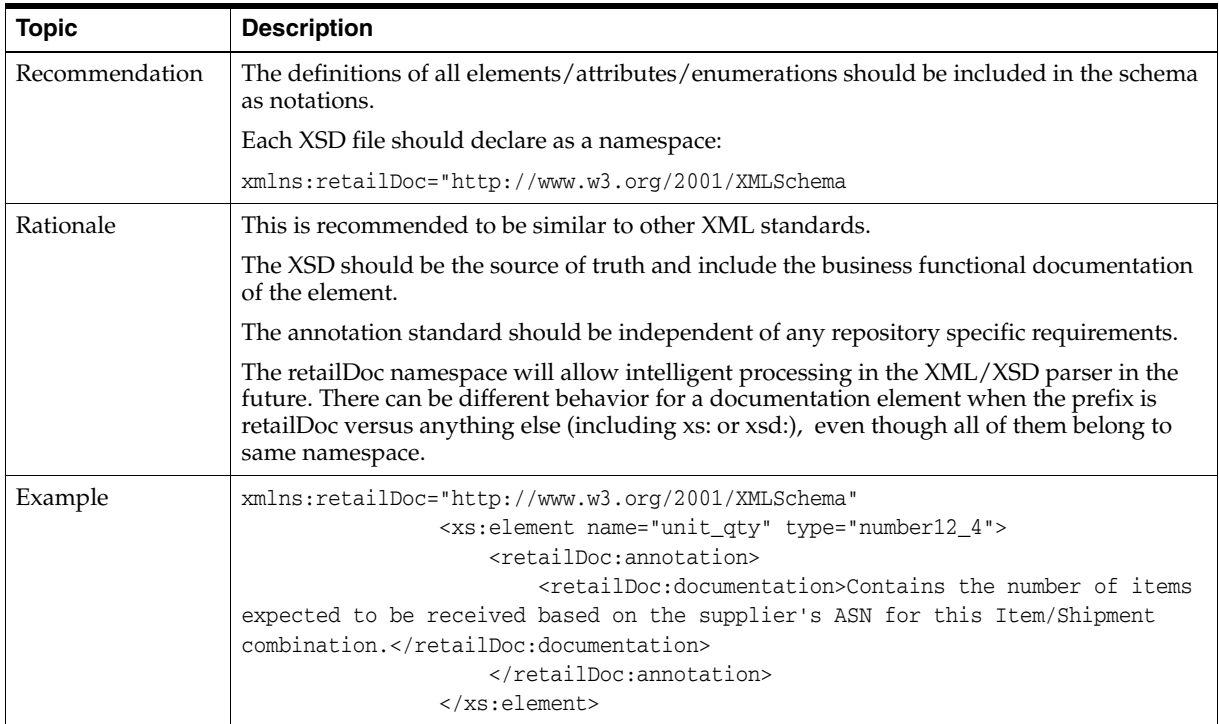

### <span id="page-26-1"></span>**All XSDs should use the date type, xsd:dateTime, and the XML format, 2002-05-30T09:00:00**

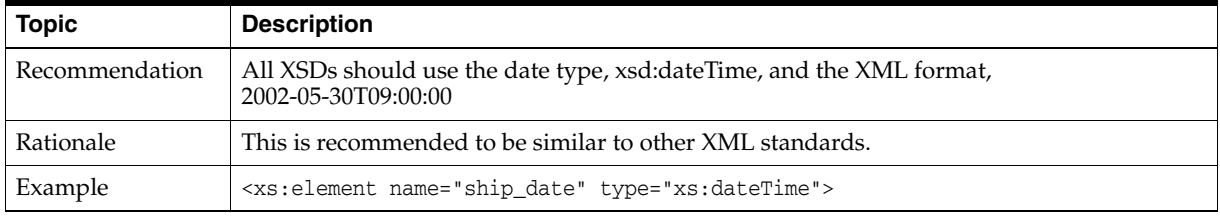

#### <span id="page-26-2"></span>**All XSDs should use only these supported types**

date: dateTime boolean: boolean text: varchar2N integer: number6 decimal: numberN\_N long: number10

example: varchar24 number12\_4

#### <span id="page-27-0"></span>**Non top level complex type can not be empty**

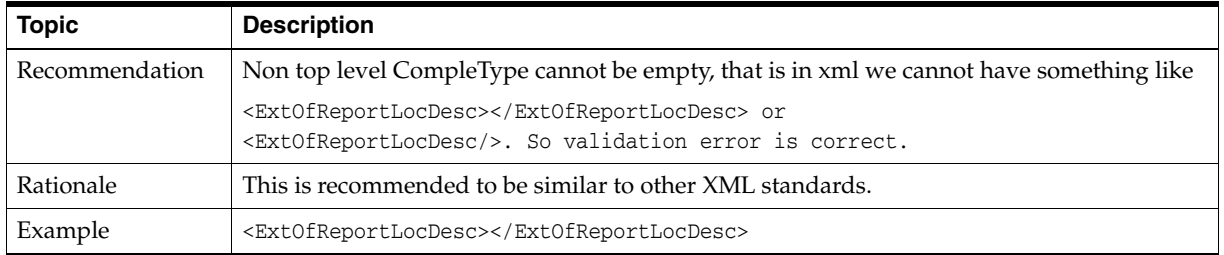

### <span id="page-27-1"></span>**Retail Business Objects Schema**

The logical representation of an Oracle Retail business entity is known as the Oracle Retail Business Object. For the purposes of this document, it describes the definition of that object in the form of an XML Schema (XSD). The schema represents the common object definition for business concepts such as Account, Supplier, Purchase Order, and Item.

#### <span id="page-27-2"></span>**Business Object (XSD) names should not contain names**

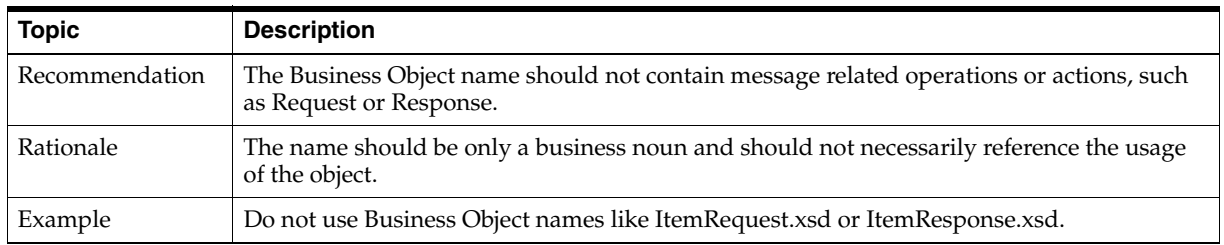

#### <span id="page-27-3"></span>**Business Object (XSD) names should not contain CRUD operations**

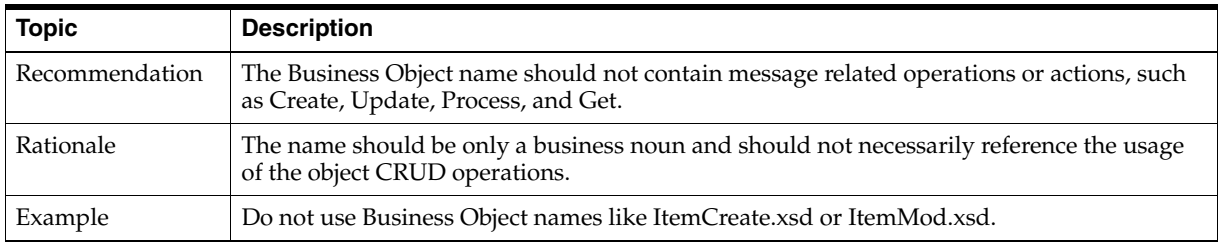

#### <span id="page-27-4"></span>**The Business Object (XSD) file must match the name of the top level element**

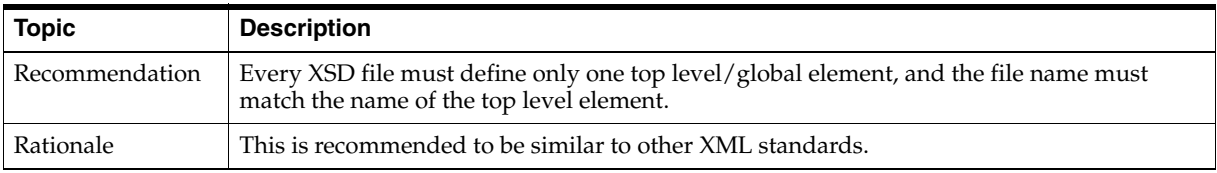

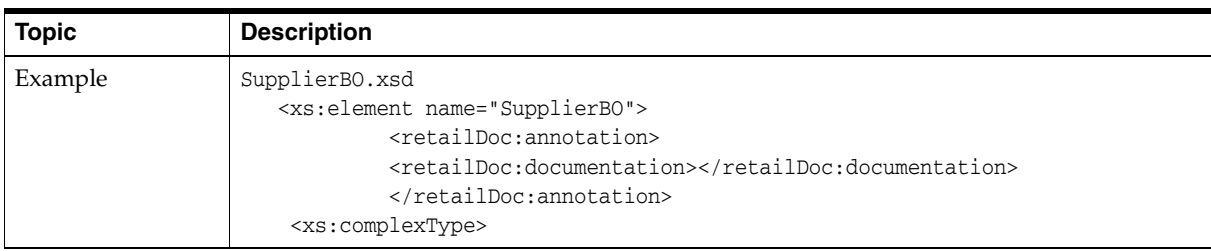

### <span id="page-28-0"></span>**Each Business Object (XSD) must have its own namespace**

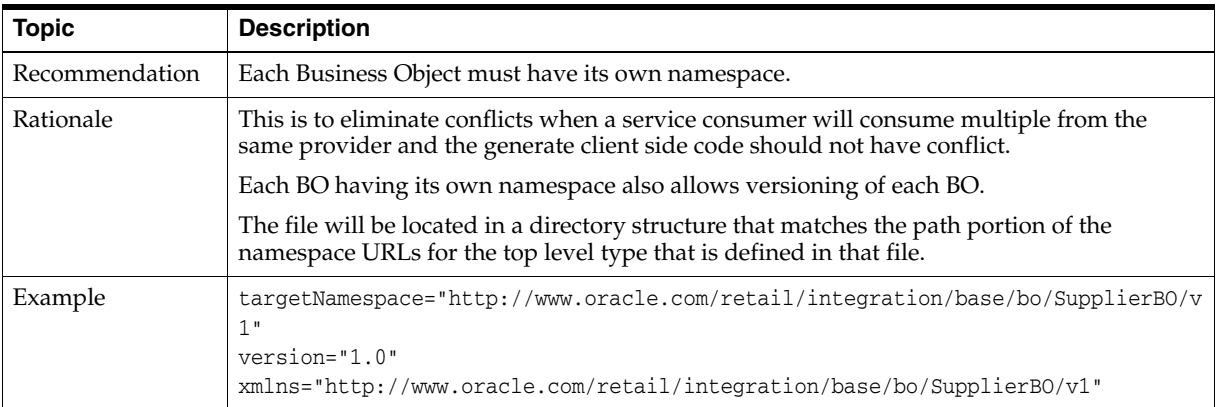

### <span id="page-28-1"></span>**Each Business Object (XSD) namespace should not contain application identifiers**

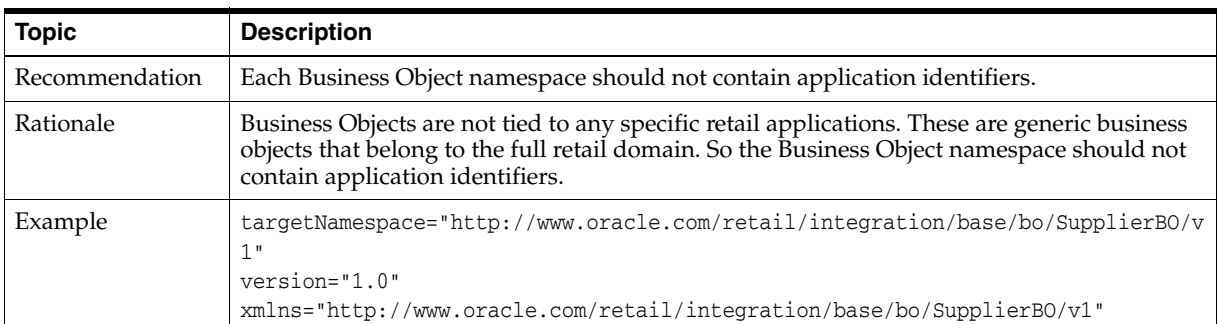

### <span id="page-28-2"></span>**Each Business Object (XSD) root should be annotated**

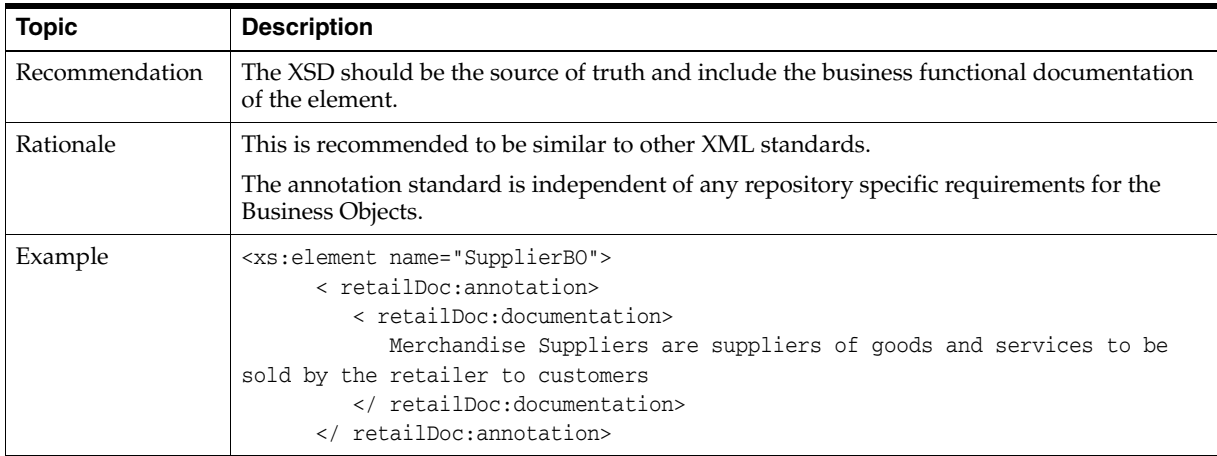

### <span id="page-29-0"></span>**Avoid Business Object (XSD) to have maxOccurs="unbounded" for elements**

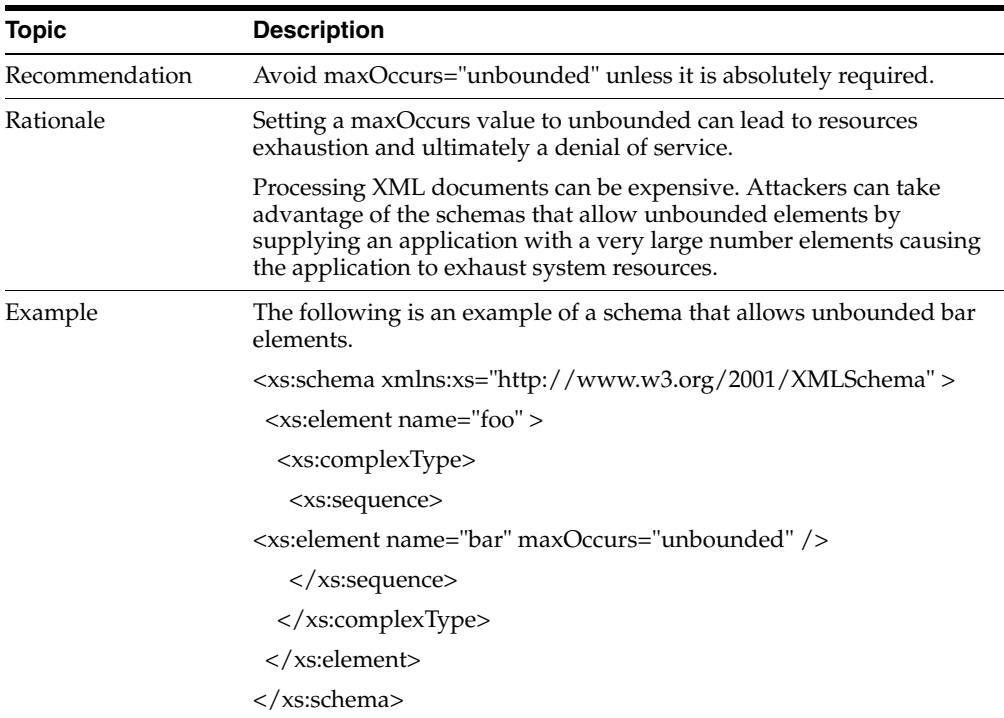

**6**

## <span id="page-30-0"></span><sup>6</sup>**Customizing and Extending Business Objects**

Customization and extension are customer side activities. The Oracle Retail release of Functional Artifacts coincides with an Oracle Retail Enterprise Release. Any new Business Objects or changes to existing base Business Objects are handled as described in Chapter 4, ["Versioning Artifacts.](#page-20-6)" The packaging schema is discussed in Chapter 2, "[Packaging Structure and Standards](#page-16-2)."

Business Object customization is defined as changes or extension of the base XSDs made by a customer to satisfy a customer specific business requirement.

Oracle Application Integration Architecture (AIA) and other industry standards have defined an approach using well known tags and packaging locations to separate the custom extensions from the base. This allows the extensions to be preserved as updates to the base are applied. Oracle Retail has implemented the same model.

#### <span id="page-30-1"></span>**Business Object Customization Tools and Approaches**

The *Oracle Retail Functional Artifact Generator Guide* describes the tool used to generate the Functional Artifacts from the Business Object XSDs. The guide also contains examples and step-by-step instructions through simple use cases.

The *Oracle Retail Integration Bus Implementation Guide* contains a chapter about RIB customization and extension, with examples and use cases including customization to the Business Objects.

The Retail SOA Enabler Tool uses localized or custom Functional Artifacts as one of its tool inputs in the process of creating Web services.

#### <span id="page-30-2"></span>**Business Object Customization Standards**

This section demonstrates the standards used to create and manage functional artifacts, as they relate to the customization and extension of the base business objects (XSDs).

The Functional Artifact Generator tool called the Template Creator is used to create the customization objects and hooks as described in the following example. Using the Template Genertor is recommended for performing the basic steps of creating placeholders and imports.

**Note:** For a step-by-step example, see the *Oracle Retail Functional Artifact Generator Guide.*

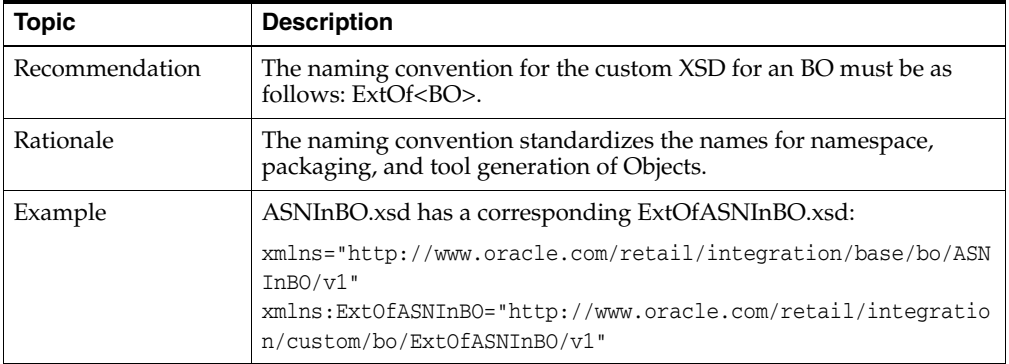

The custom BO schema module must be named ExtOf<BO>.

For a considered custom BO schema, existence of related base BO schema is optional.

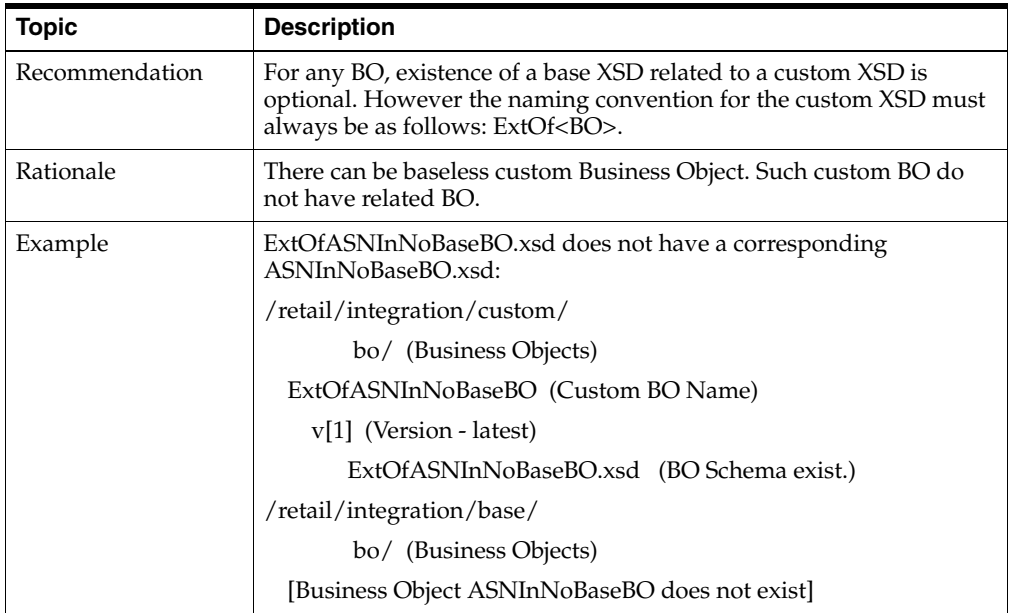

Each Business Object schema module must import its custom Business Object schema module:

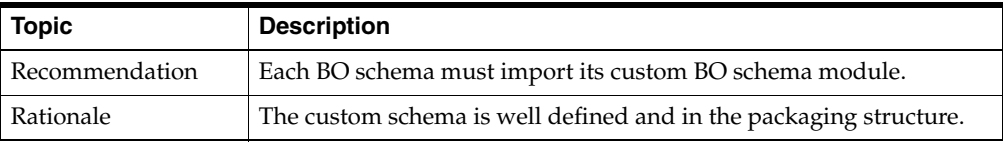

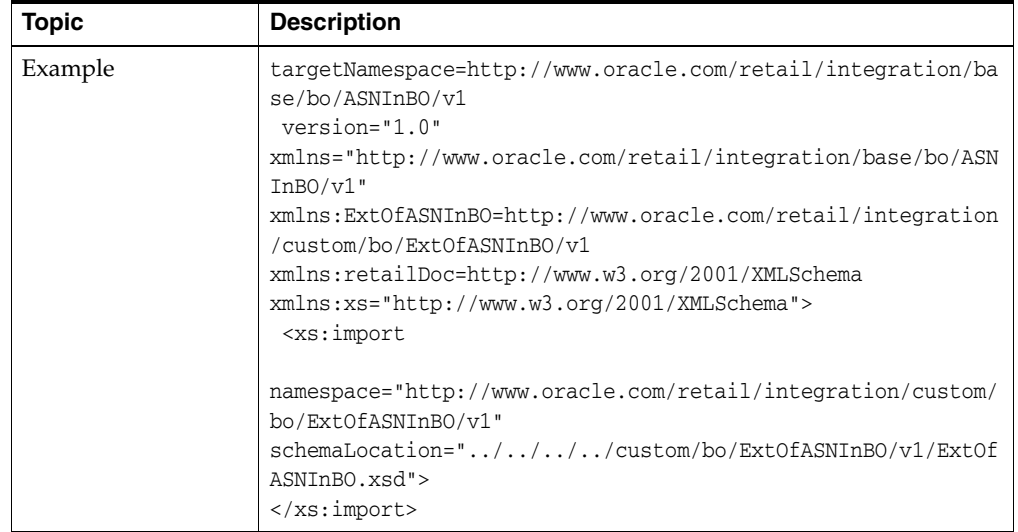

Each BO XSD complexType must have a local element named Custom<Parent Type Name> added.

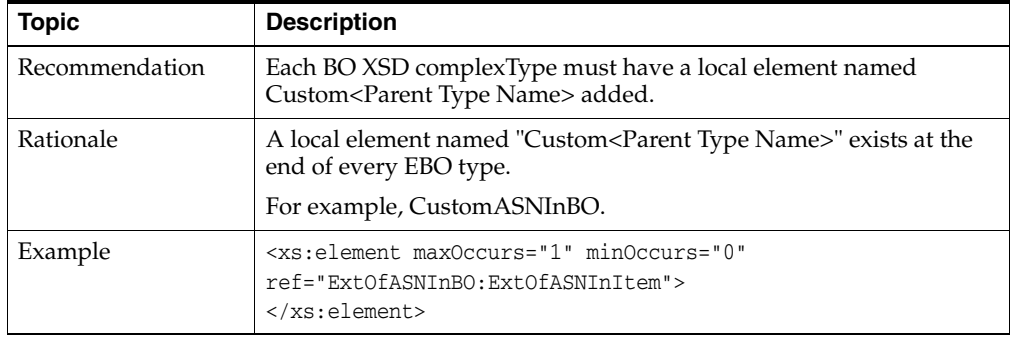

The Custom<Parent Type Name> must not be recursively defined.

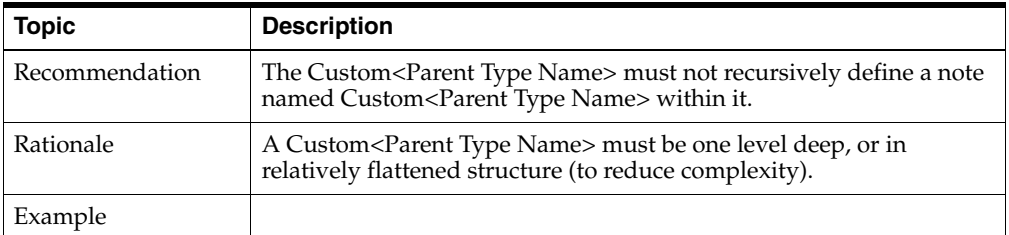

Each BO XSD complexType must have a local element named Localization<Parent Type Name> added.

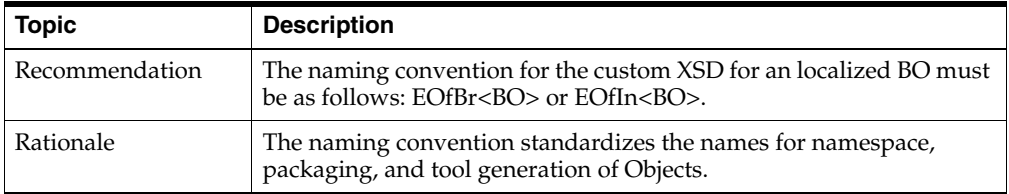

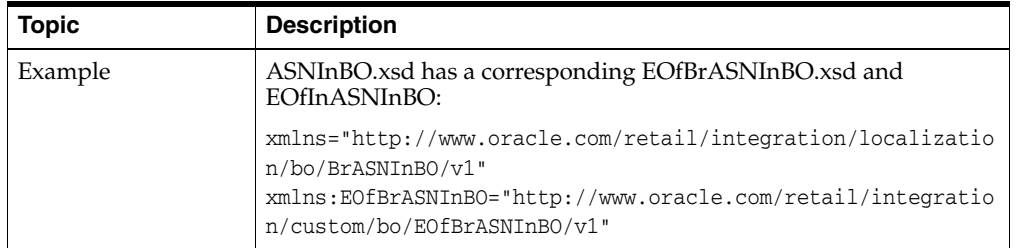

Imports that refer to only non cyclic references are allowed in customized XSD.

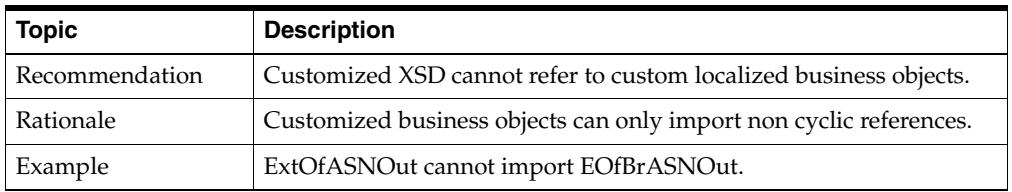

**7**

## <sup>7</sup>**Localizing Retail Business Objects**

<span id="page-34-0"></span>The deployment of Oracle Retail applications across the globe often drive requirements to localize the messages that flow among the Oracle Retail applications to support the region specific requirements (such as tax laws).

As localization of Business Objects is performed as part of the localization process, where the end-point APIs are changed or added to per region specific business requirements, localizations are meant to be performed by Oracle Retail or Partners. The localization points are not for use by customers. However, localization customization is possible for use by customers.

This chapter demonstrates the standards used to create and manage functional artifacts as they relate to the localization and extension of the base business objects (XSDs).

The Functional Artifact Generator tool called the Template Creator is used to create the localization objects and hooks as described in the following example. The Template Generator is recommended for performing the basic steps of creating placeholders and imports.

**Note:** For a step-by-step example, see the *Oracle Retail Functional Artifact Generator Guide.*

#### <span id="page-34-1"></span>**Business Objects Localization**

Business Object localization is defined as extensions of the base XSDS made by Oracle Retail or partners to satisfy region specific business requirements.

#### <span id="page-34-2"></span>**Localization Hooks in Base Business Objects**

The following table describes the hooks in base Business Objects.

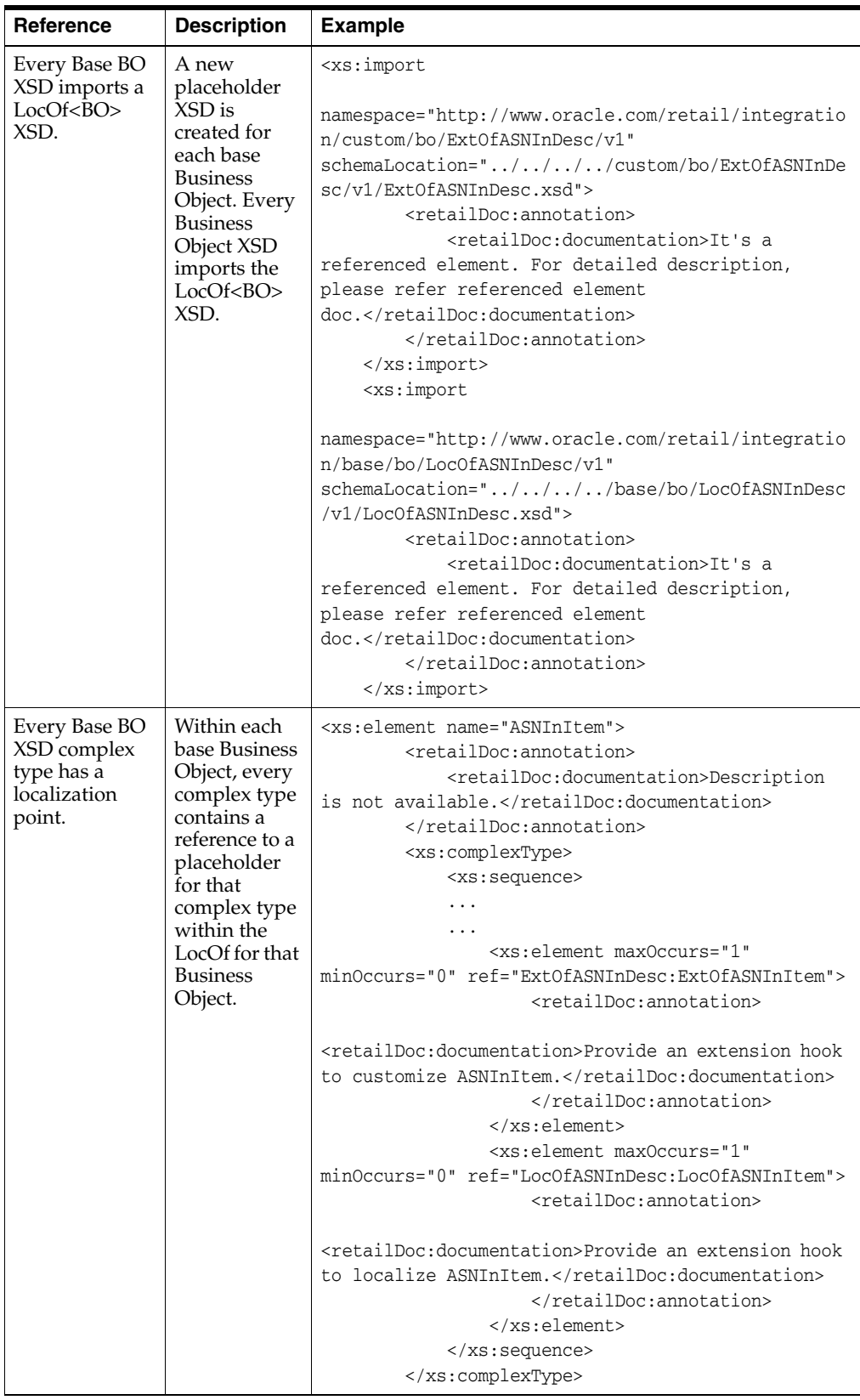

### <span id="page-35-0"></span>**Region Specific Placeholders**

The following table describes region specific placeholders.

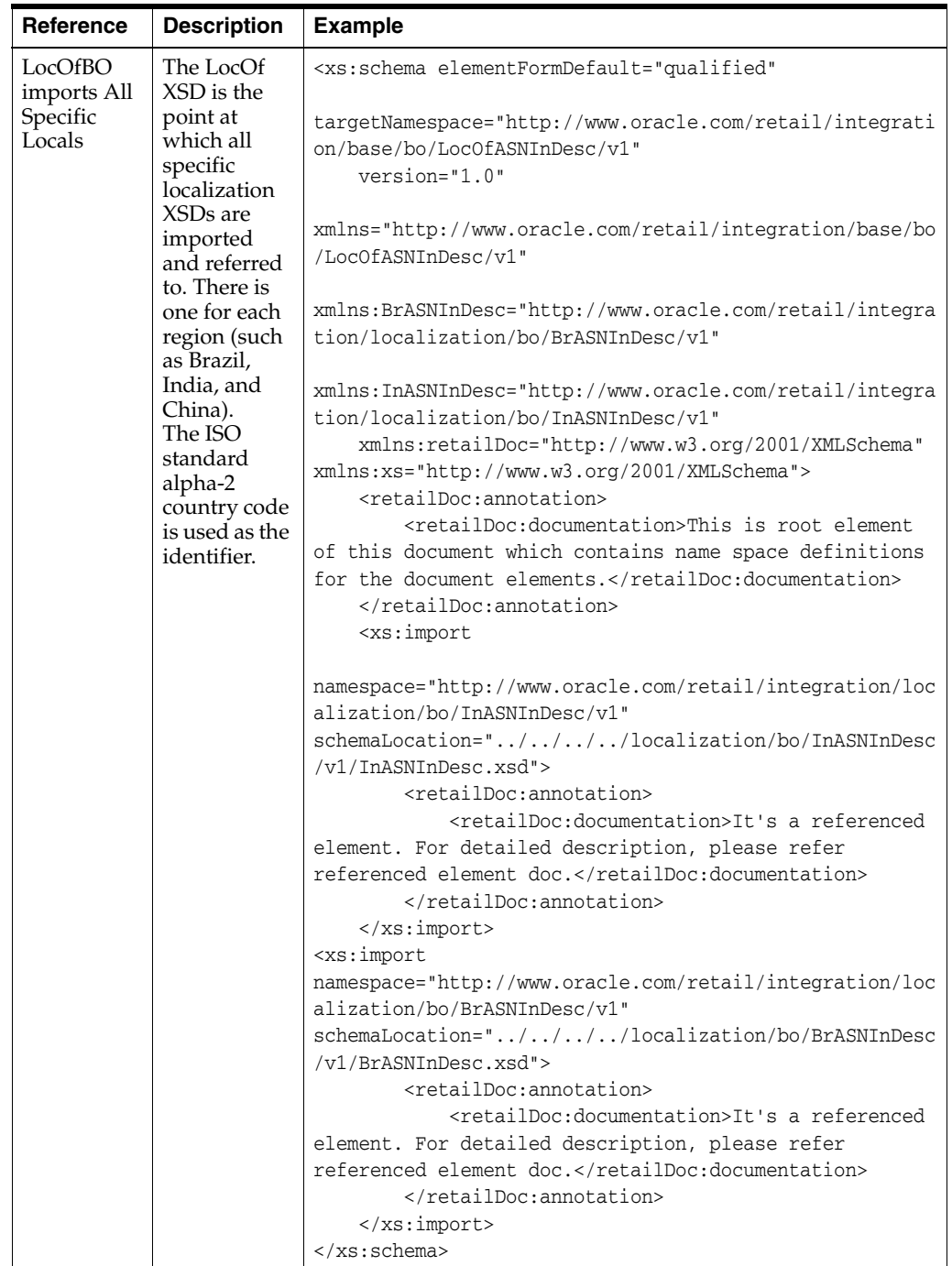

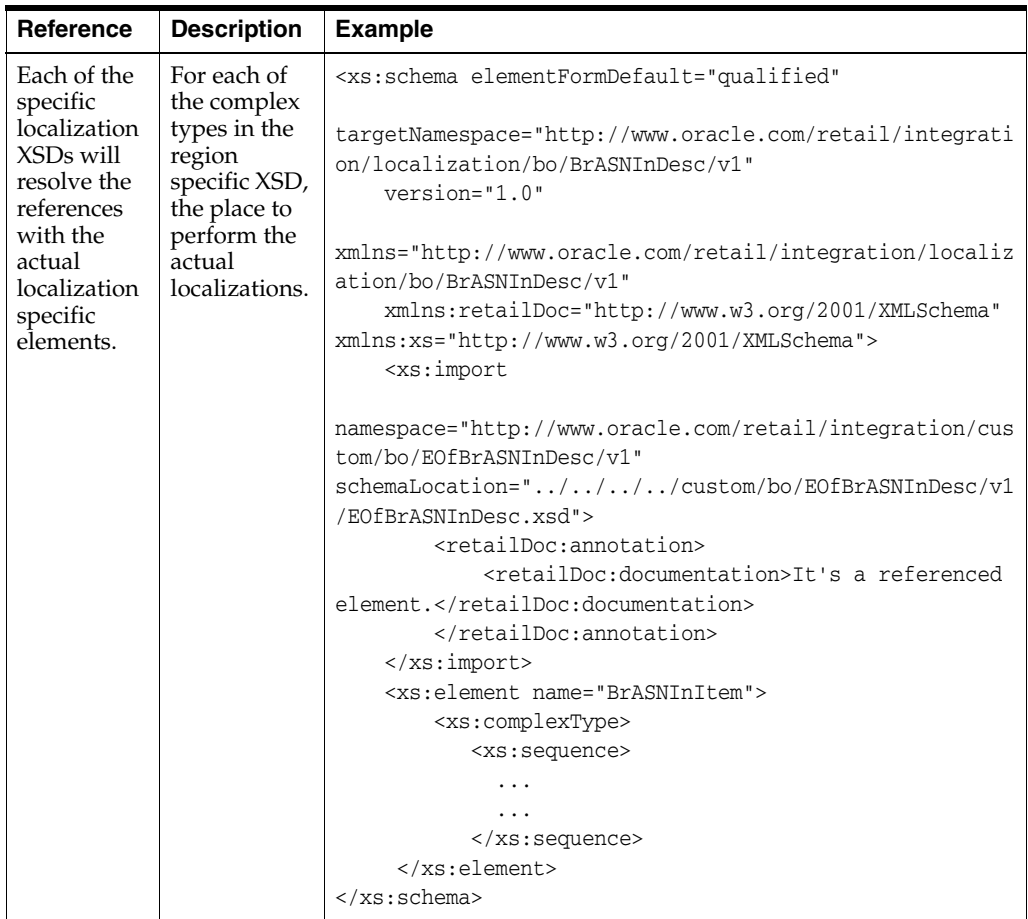

#### <span id="page-37-0"></span>**Localization Customization**

The following table describes the hook for localization customization.

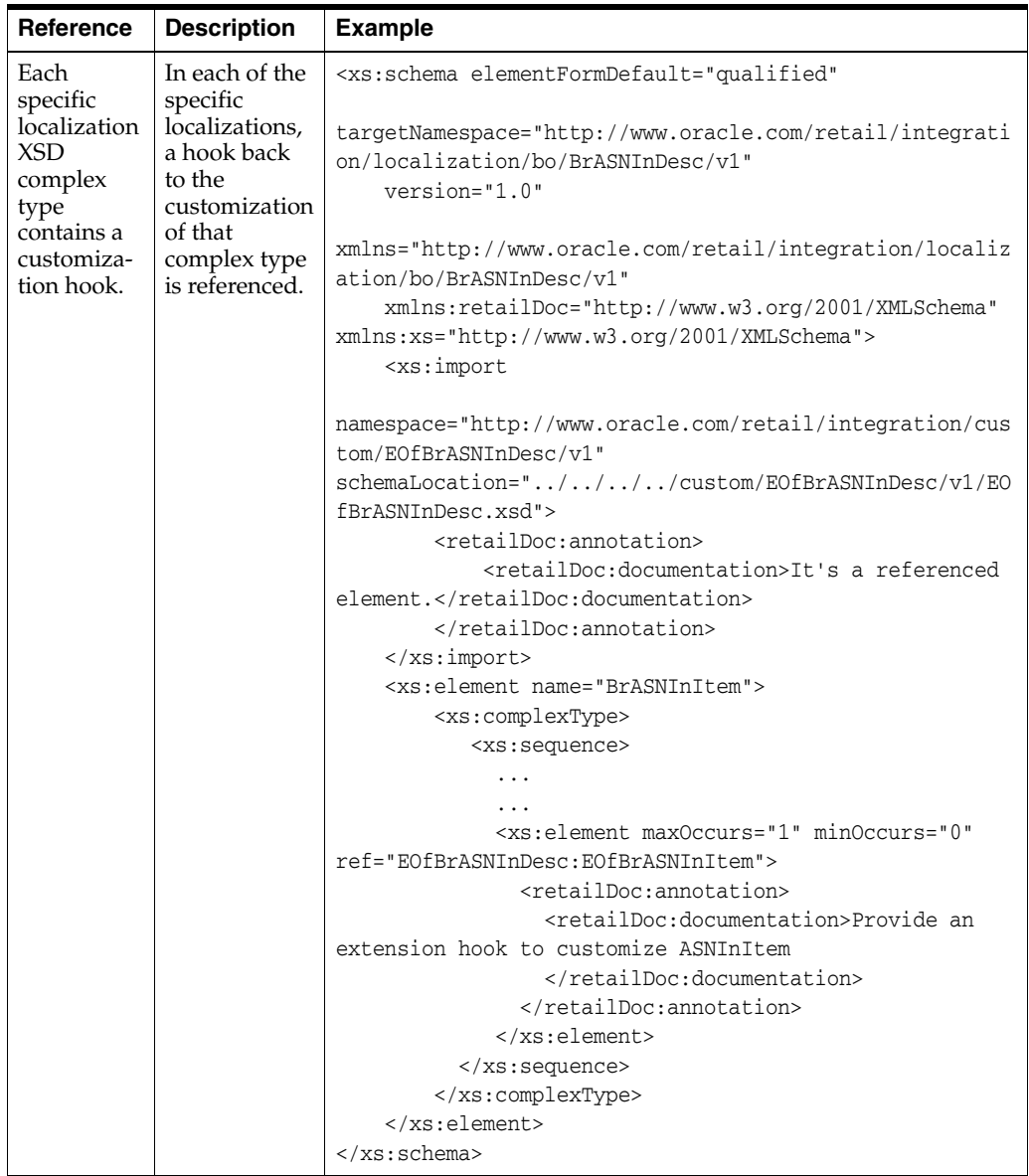

#### <span id="page-38-0"></span>**Adding Localization Fields**

To add the localization specific fields in a placeholder, the first step is to determine the region specific XSD, which follows the naming convention below.

<CC><BO>.xsd (for exampleBrASNInDesc), where CC = 2 char ISO country code.

Determine the complex type fields that must be added. Add the fields and generate payloads using the Artifact Generator tool.

**Note:** For more information, see the *Oracle Retail Functional Artifact Generator Guide*.

#### <span id="page-38-1"></span>**Adding Localization Customization Fields**

Customization of localization Business Objects follows the same process required for base Business Objects customization.

## <sup>8</sup>**Importing Retail Business Objects**

<span id="page-40-0"></span>This chapter provides details about imports that are allowed in each type of retail business object (XSD). A retail business object does not support cyclic reference to another business object.

### <span id="page-40-1"></span>**Imports in Base Business Object (XSD)**

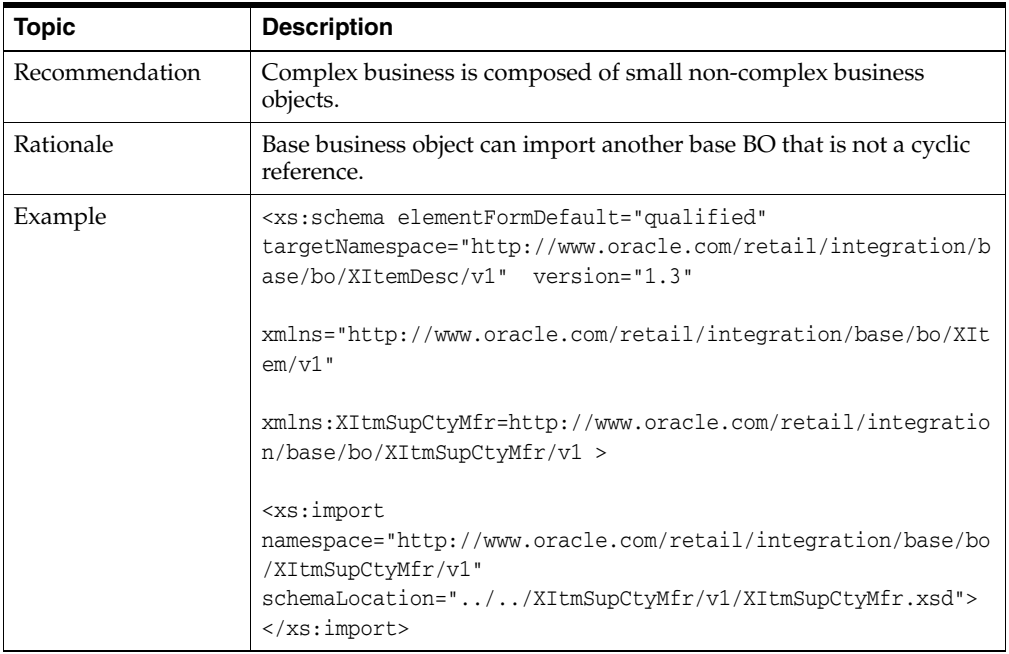

A base business object can import another non-cyclic base business object.

A base business object must import generic localized business object.

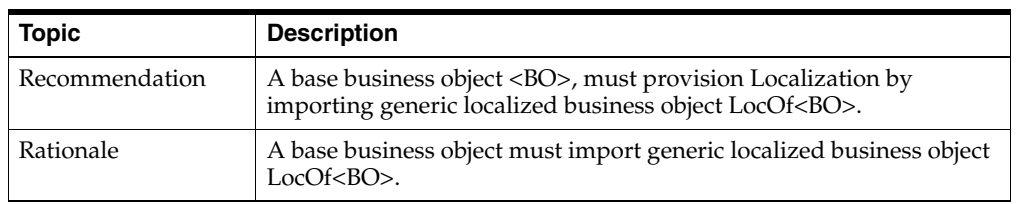

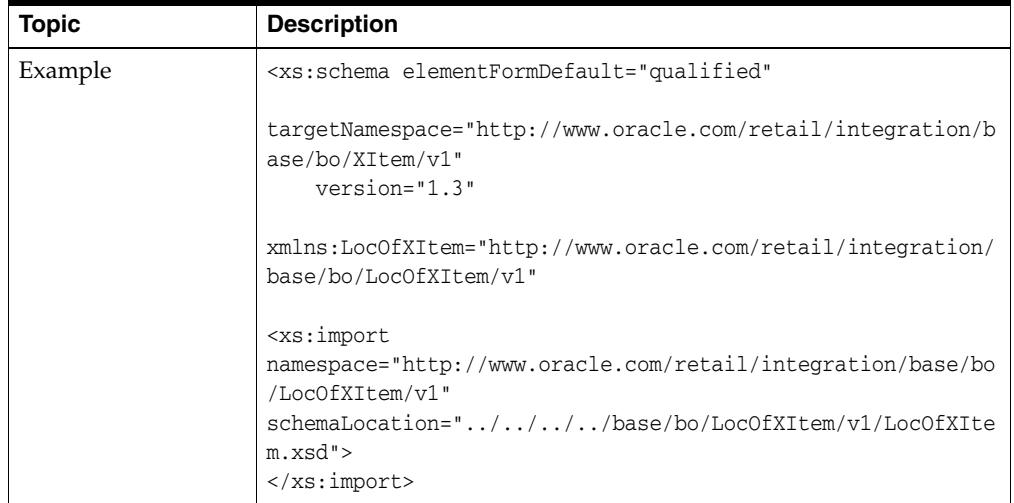

### <span id="page-41-0"></span>**Imports in Custom Business Object (XSD)**

A custom business object can import non-cyclic child custom business objects.

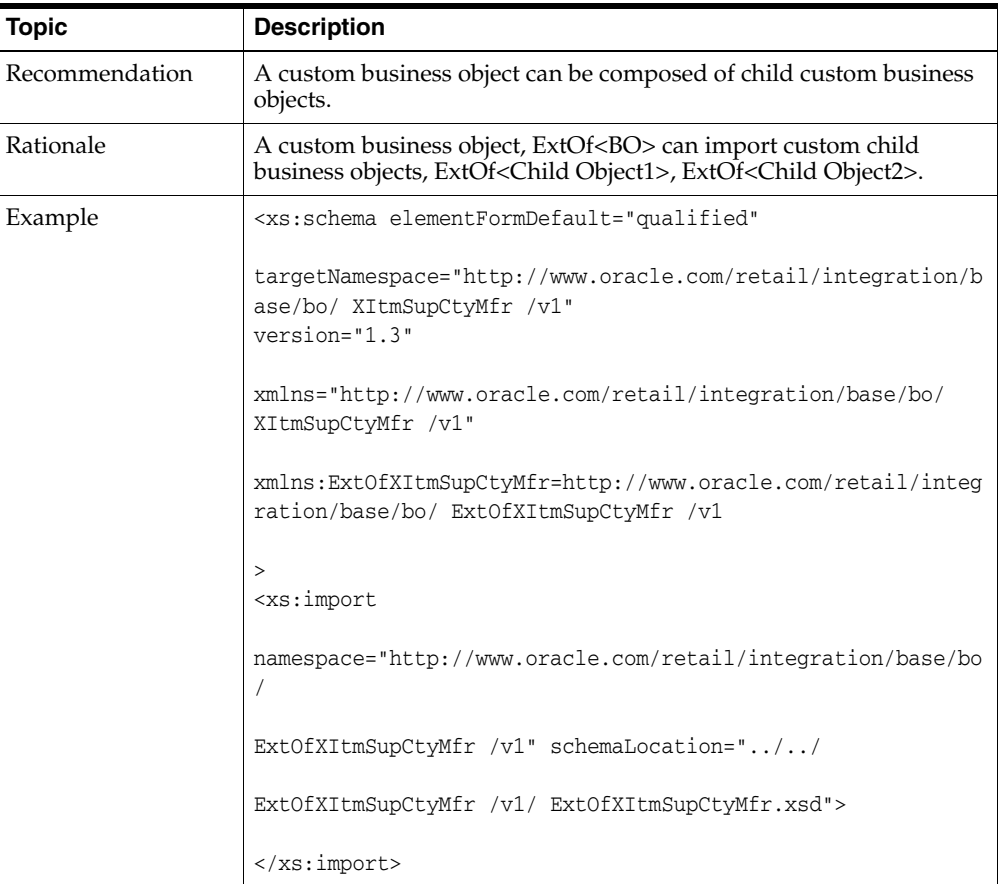

### <span id="page-41-1"></span>**Imports in Localized Business Object (XSD)**

A localized business object can import localized child business objects for the same region only.

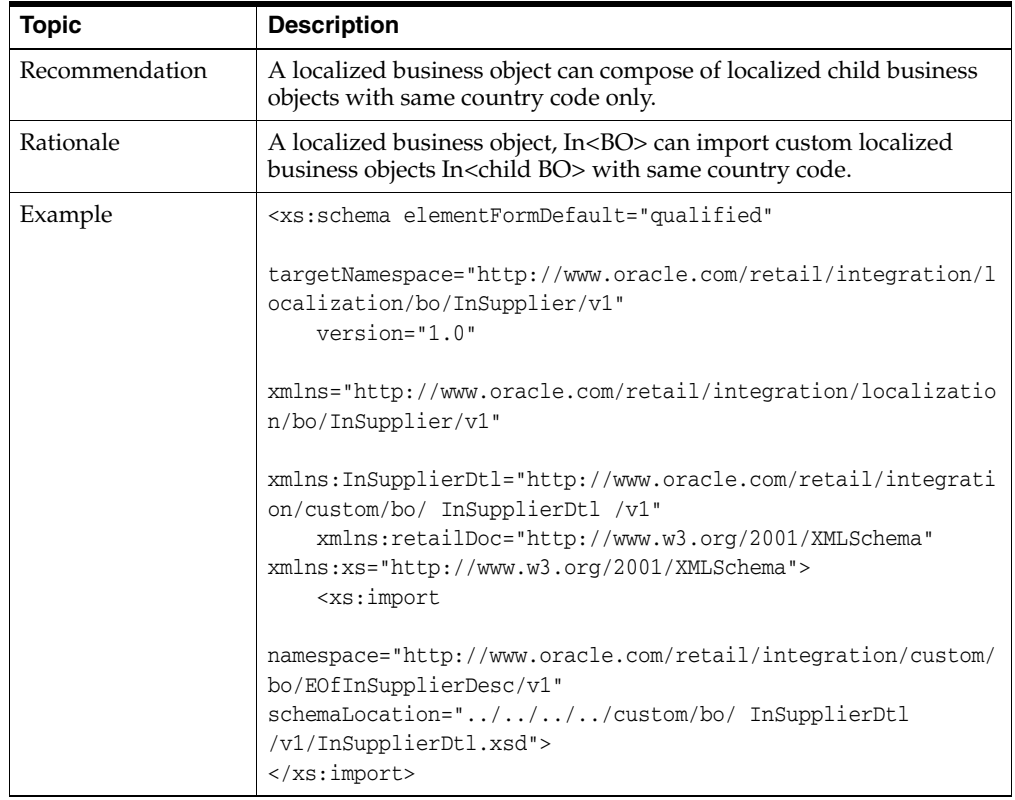

A localized business object can import custom localized business objects for the same region only.

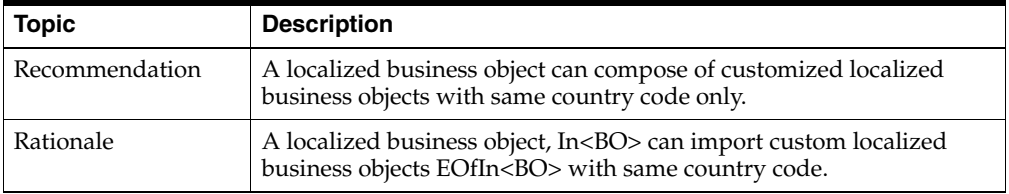

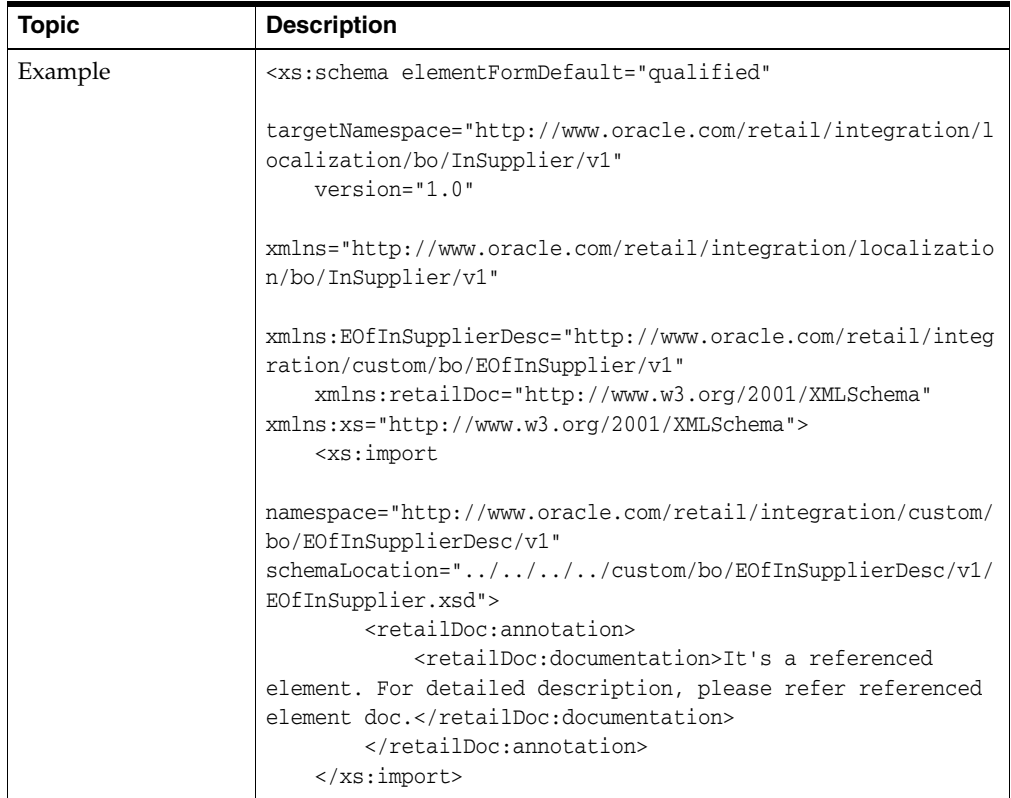

# **A** <sup>A</sup>**References**

#### <span id="page-44-0"></span>The following is a list of reference materials providing more information on the topics covered in this guide.

- [XML] Extensible Markup Language (XML) 1.0 (Second Edition) http://www.w3.org/TR/REC-xml
- [XMLSchema1] W3C Recommendation, XML Schema Part 1: Structures http://www.w3.org/TR/2001/REC-xmlschema-1-20010502/
- [XMLSchema2] W3C Recommendation, XML Schema Part 2: Datatypes

http://www.w3.org/TR/2001/REC-xmlschema-2-20010502/

- [OAGINDR] OAGi OAGIS 9.0 Naming and Design Rules Standard version 0.7, published September 30, 2005
- [CCTS] UN/CEFACT Core Components Technical Specification Draft 2.2, published March 31 ,2006.

www.unece.org/cefact/ebxml/CCTS\_V2-01\_Final.pdf

■ [UNCEFACTNDR] UN/CEFACT XML Naming and Design Rules, Draft 2.0, published January 20, 2006

http://www.unece.org/cefact/xml/xml\_index.htm

- Oracle Application Integration Architecture Enterprise Object Library 2.2: Enterprise Business Objects and Messages XML Naming and Design Rules Part No. E12769-01 August 2008.
- ARTS SOA Best Practices Technical Report Version 1.2.0 November 19, 2008 Candidate Recommendation.
- "Web Service Contract Design and Versioning for SOA," Thomas Erl, et. al., September 2008, Prentice Hall.
- WS-I Basic Profile 1.1. http://www.ws-i.org/Profiles/BasicProfile-1.1.html

## **Glossary**

<span id="page-46-0"></span>The following is a list of acronyms used within this guide.

#### **ABCS**

Application Business Connector Service

**AIA**

Application Integration Architecture

**ABM**

Application Business Message

**ABO** Application Business Object

**BO**  Retail Business Object

**EBM** Enterprise Business Message

**EBO** Enterprise Business Object

**ESB** Enterprise Service Bus

**ODI** Oracle Data Integrator

**POJO** Plain Old Java Object

**RGBU** Retail Global Business Unit

**RTG** Retail Technology Group

#### **SOA**

Service Oriented Architecture: This term refers to an architectural style of building reliable distributed systems that deliver functionality as services, with additional emphasis on loose coupling between interacting services.